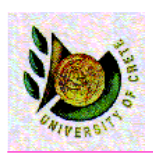

# Data Management Layer Design (II)

.

Date : 8-12-2005

Yannis Tzitzikas Lecture : 16

University of Crete, Fall 2005

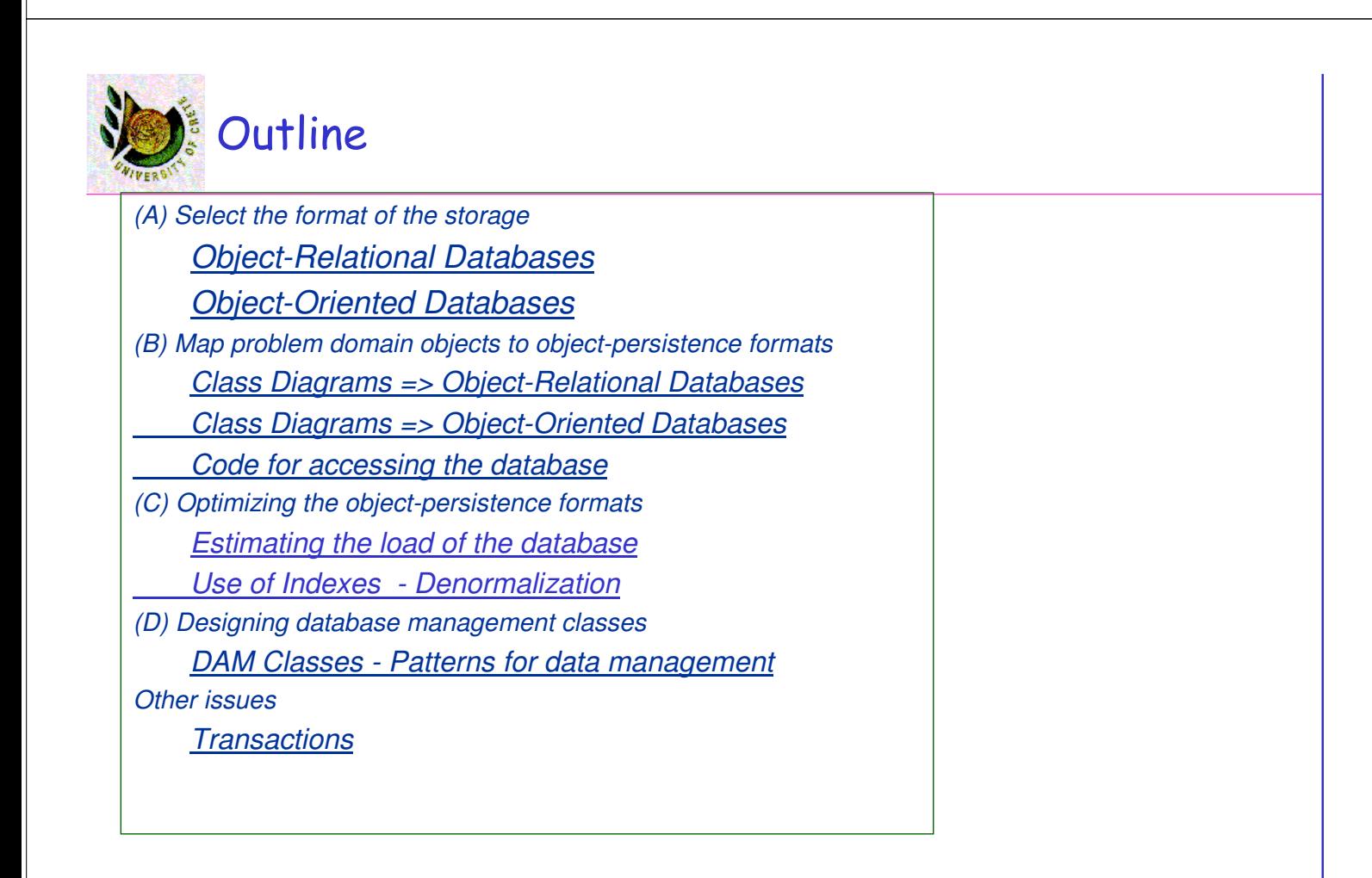

## Relational, Object-Oriented and Object-Relational Databases

#### • Relational Databases

- Based on the relational model (tables, 1NF, primary keys, foreign keys, relational algebra, SLQ, views, normalization)
- Examples of relational DBMSs: Sybase, DB2, Oracle, MySQL, MS Access (end-user DBMS)

#### • Object-Relational Databases

- Extend the relational model to include useful features from object-orientation, e.g. complex types.
- Add constructs to relational query languages, e.g. SQL, to deal with these extensions
- Example of ORDBMSs: PostgreSQL, UniSQL, Oracle8,
- Object-Oriented Databases
	- Extend OO programming to include features required for database system, e.g. persistent objects.
	- Examples of OODBMSs: ObjectStore, Versant, Objectivity, O2, Gemstone

U. of Crete, Information Systems Analysis and Design Yannis Tzitzikas, Fall 2005

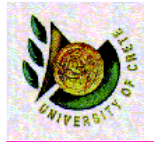

## Object-Relational Databases

# Object-Relational Databases

#### Object-Relational Databases

- Extend the relational model to include useful features from object-orientation, e.g. complex types.
- Add constructs to relational query languages, e.g. SQL, to deal with these extensions.
- The ORDB model was standardized in 1999, also known as SQL:1999
	- upwards compatible with SQL'92
- Commercial DBMSs
	- DB2, Informix and Oracle have extensions that provide some level of support for objects
	- Many ORDBMSs still do not support inheritance
		- so again a mapping from UML class diagrams to a schema without inheritance is required

U. of Crete, Information Systems Analysis and Design Yannis Tzitzikas, Fall 2005

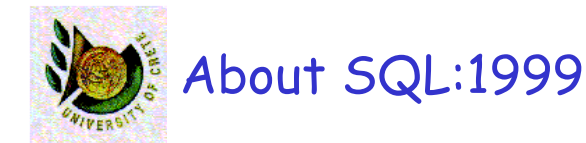

- The object-relational features of SQL:1999 include:
	- object tables,
	- references between object tables to represent object relationships (these are called REFs), and
	- arrays to represent multi-valued associations.
- Object tables are created by first creating an object type.
- Object types are user defined types that establish the attributes, object relationships, and methods of a class.
- A type is then used to create a table.
- Instances of the table will have object identifiers as in the oo model.
- Object types can be formed into hierarchies that support inheritance ("UNDER").

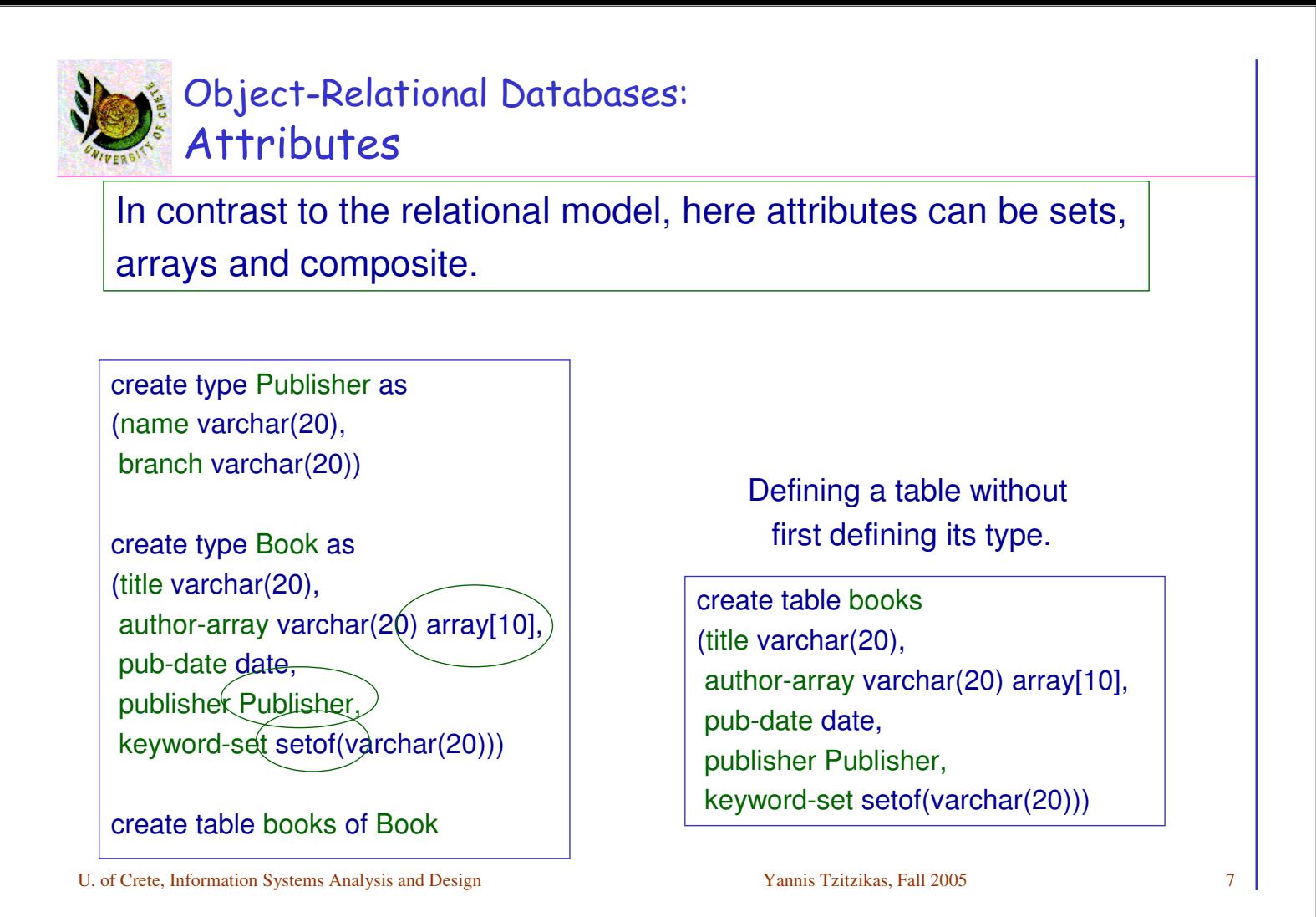

## Object-Relational Databases: Inheritance over Types

Inheritance can be at the level of types or at the level of tables.

#### Inheritance at the level of **types**

create type Person as (name varchar(20), address varchar(20))

create type Student **under** Person (degree varchar(20), department varchar(20))

create type Teacher **under** Person (rank varchar(20), department varchar(20))

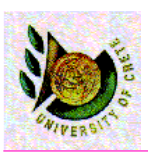

## Object-Relational Databases: Inheritance over Types: Multiple Inheritance

create type Person as (name varchar(20), address varchar(20))

create type Student under Person (degree varchar(20), department varchar(20))

create type Teacher under Person (rank varchar(20), department varchar(20))

create type TeachingAssistant under Student, Teacher

Department is inherited twice. Does this attribute have the same semantics?

Renaming can resolve the ambiguity create type TeachingAssistant under Student **with** (department as student-dept ), Teacher **with** (department as teacher-dept)

U. of Crete, Information Systems Analysis and Design Yannis Tzitzikas, Fall 2005

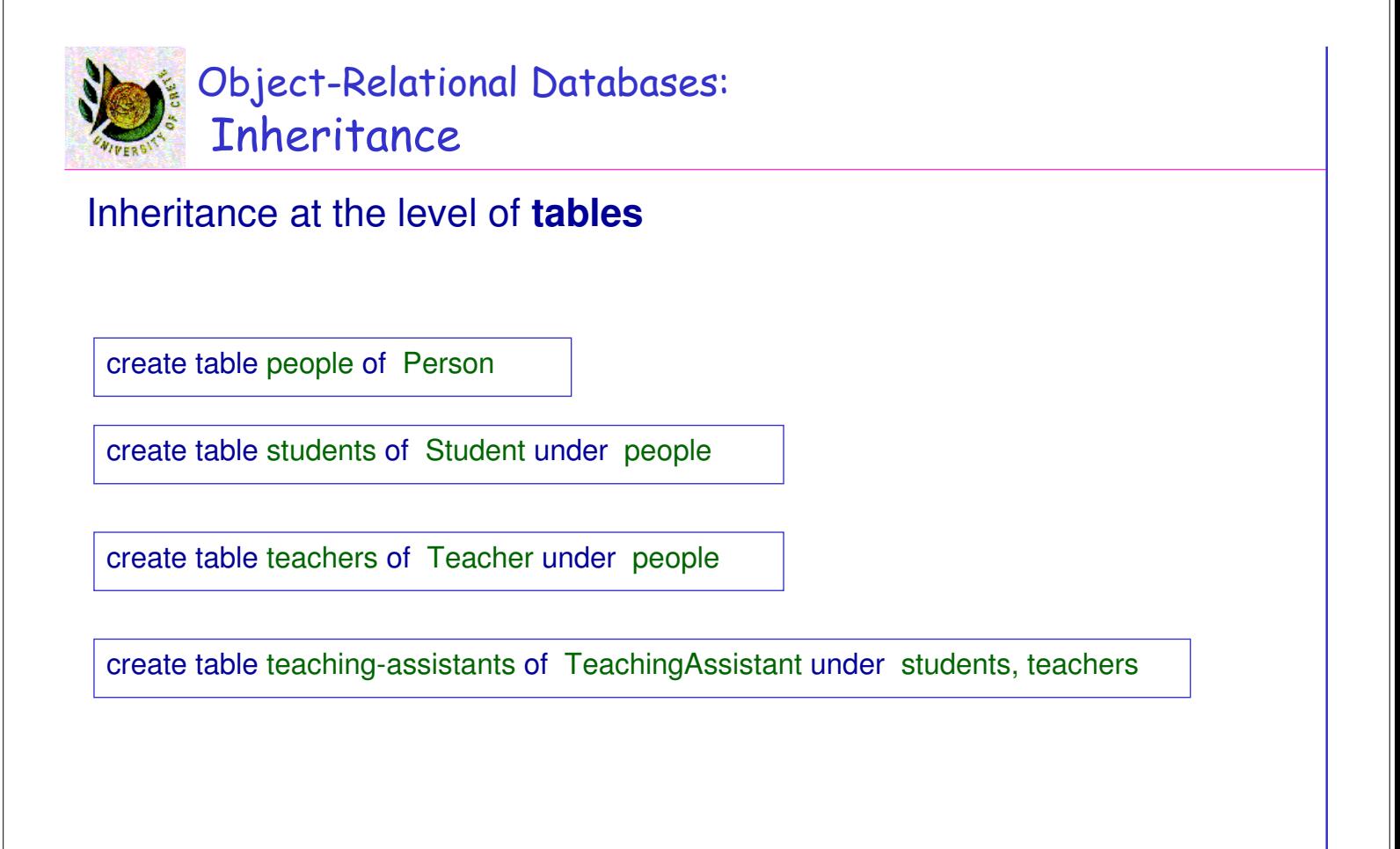

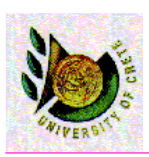

## Object-Relational Databases: Querying with Complex Types

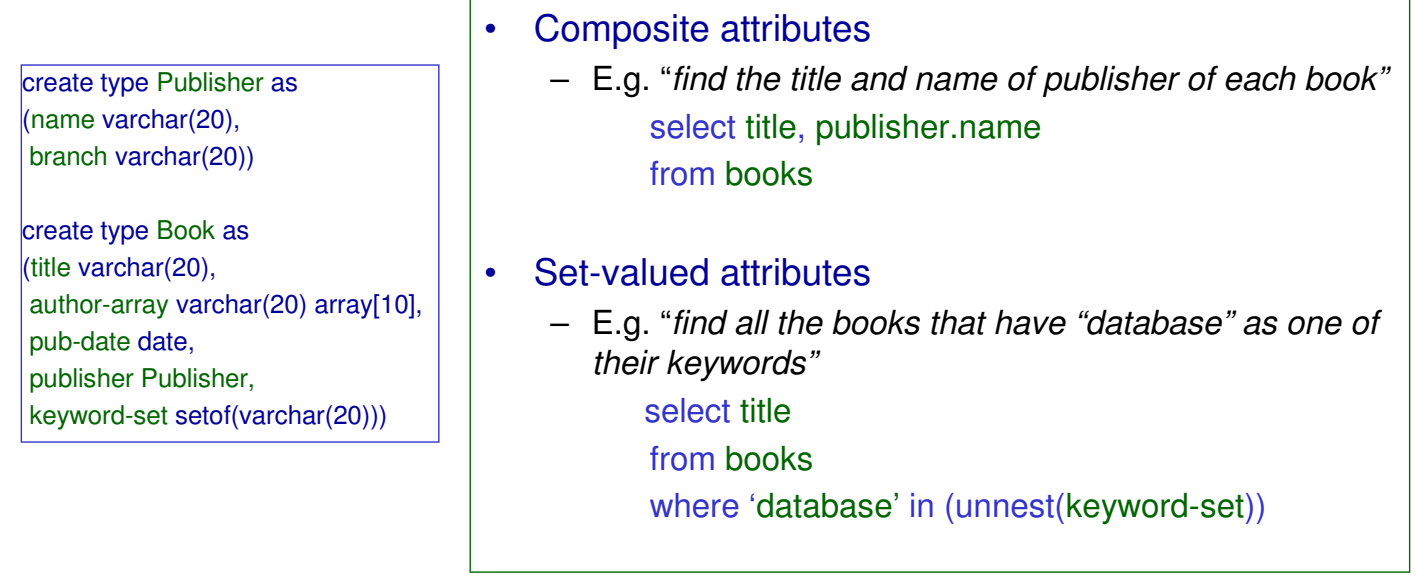

U. of Crete, Information Systems Analysis and Design Yannis Tzitzikas, Fall 2005 11

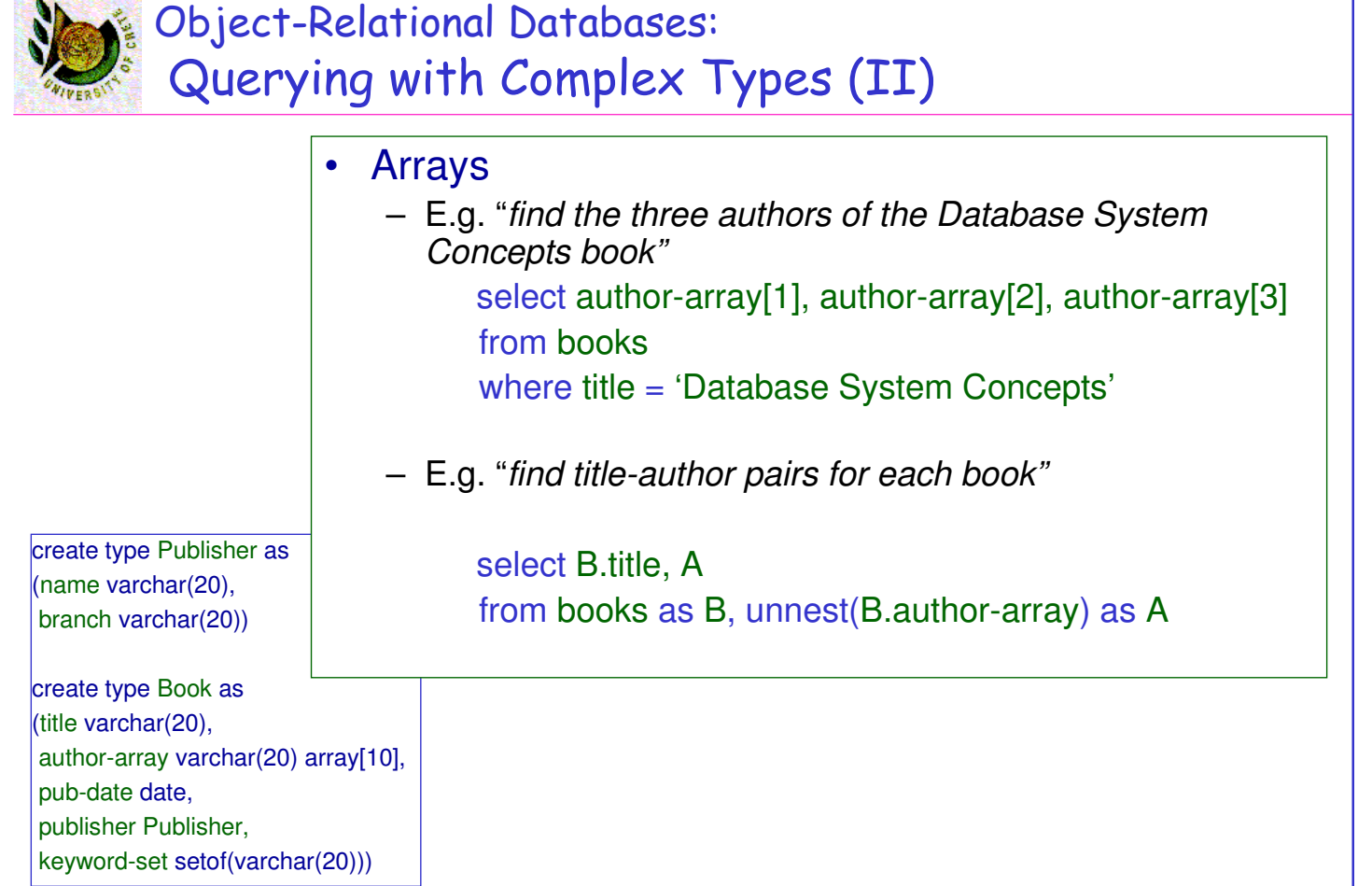

U. of Crete, Information Systems Analysis and Design Yannis Tzitzikas, Fall 2005 12

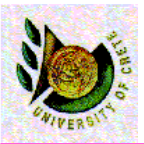

## Object-Relational Databases: Nesting and Unnesting

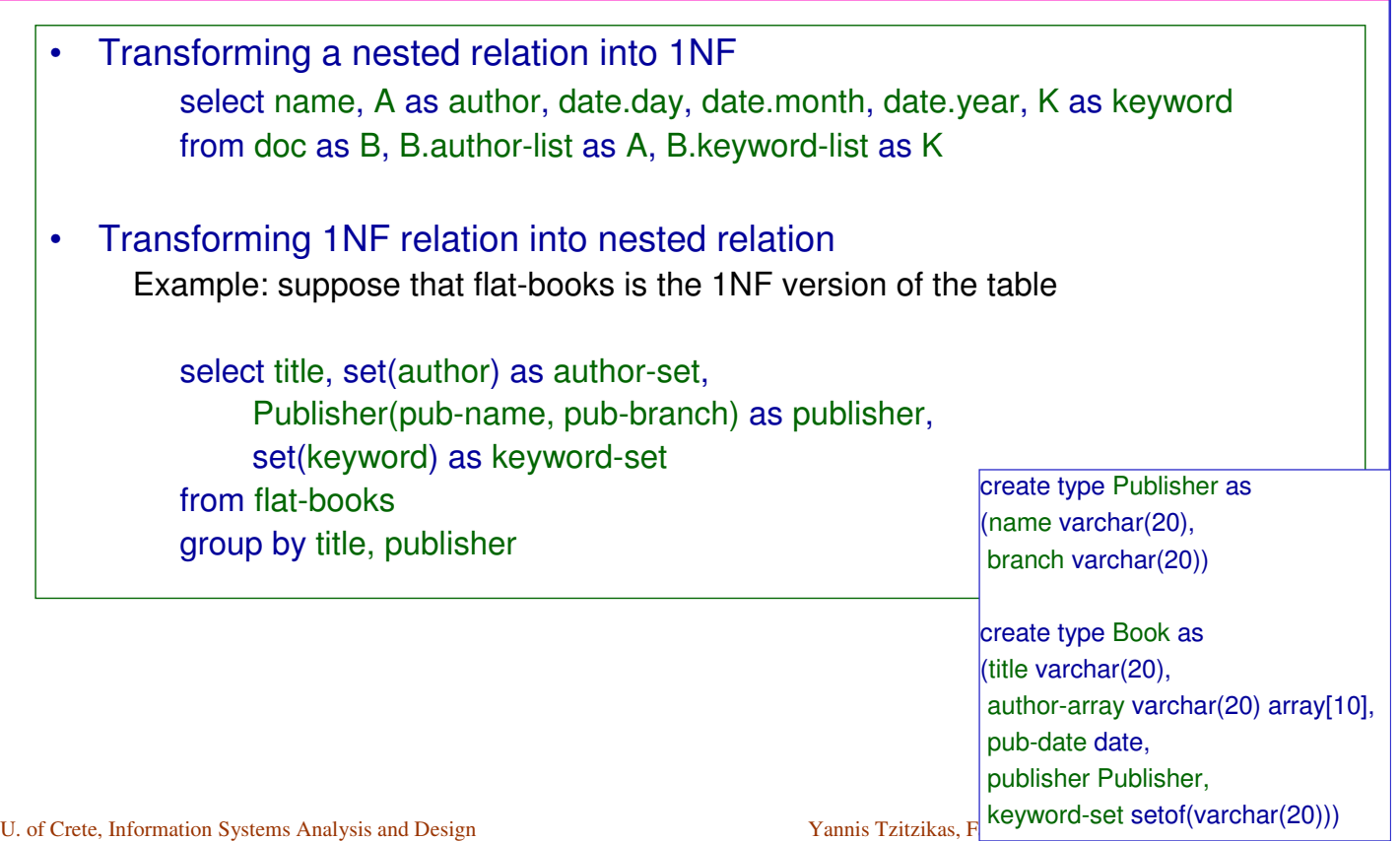

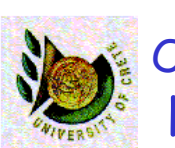

## Object-Relational Databases: Functions

#### Functions can be defined by users

• By using a PL or a DML (e.g. SQL). For example, an SQL (extended) function that given a document returns the number of authors:

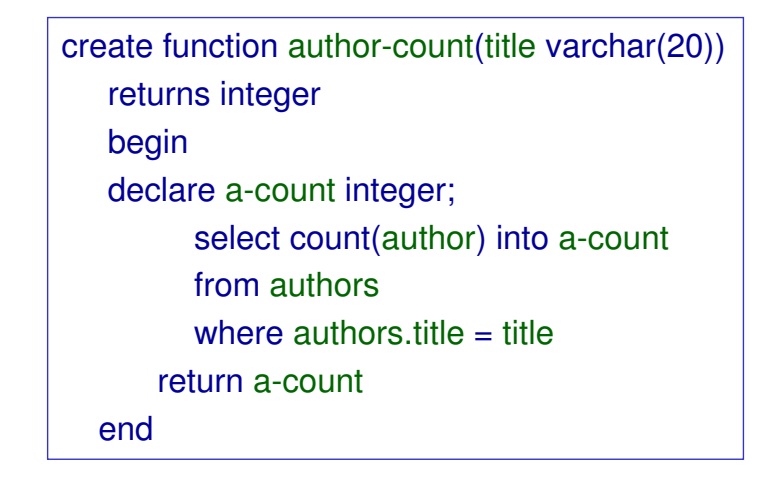

Q: "find the name of all documents that have more than one author" select title from books where author-count(title)  $> 1$ 

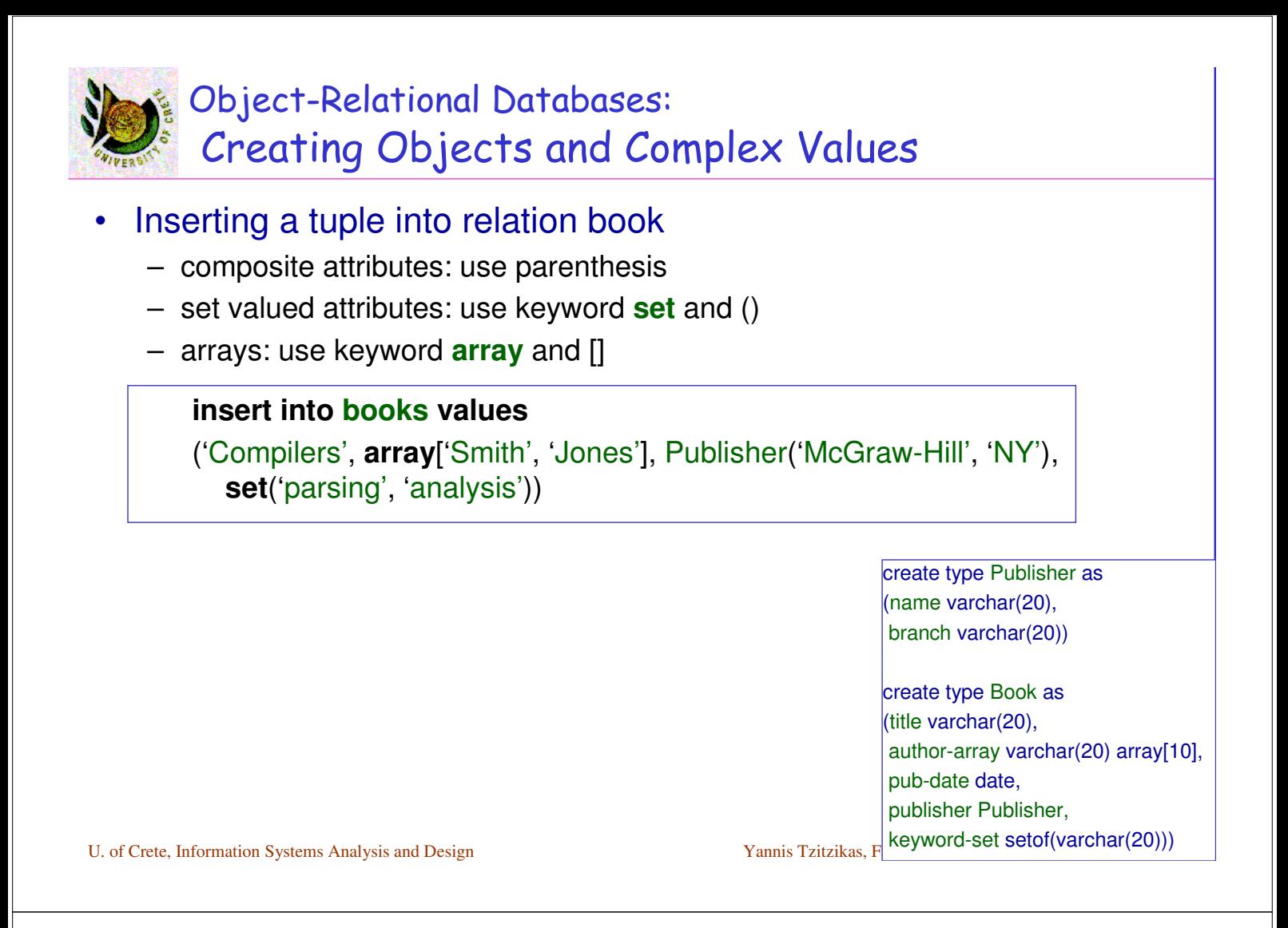

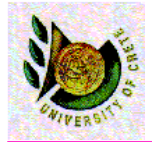

## Object-Oriented Databases

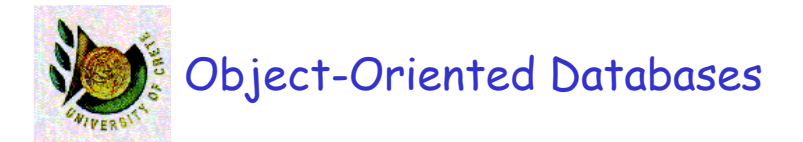

## **Is the result of combining o-o programming principles with database management principles**

• OO concepts such as encapsulation, polymorphism and inheritance are enforced as well as database management concepts such the ACID properties (Atomicity, Consistency, Isolation and Durability) which lead to system integrity, support for an ad hoc query language and secondary storage management systems which allow managing very large amount of data.

The **Object Oriented Database Manifesto** [Atkinson et al. 1989] lists the following features as mandatory for a system to support before it can be called OODBMS:

– Complex Objects, Object Identity, Types and Classes, Class or Type Hierarchies, Overriding, Overloading and late binding, Computational Completeness, Extensibility, Persistence, Secondary Storage management, Concurrency, Recovery and Ad Hoc Query Facility

U. of Crete, Information Systems Analysis and Design Yannis Tzitzikas, Fall 2005 17 http://www.cs.cmu.edu/People/clamen/OODBMS/Manifesto/htManifesto/Manifesto.html

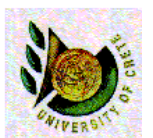

Object-Oriented Databases: The distinctive features

- Each object has an OID that is permanent and system generated
- Accessing objects in the database is done in a transparent manner
	- the interaction of persistent objects is no different from the interaction of in-memory objects.
- So you are not obliged to use a query language (like SQL in relational DBMS)
	- however Object SQL can be used for making queries outside of a programming environment
- When a client requests an object from the database, the object is transferred from the database into the applications' memory where it can be used either as
	- a transient value (i.e. disconnected from its representation in the database), or as
	- a mirror of the version in the database
		- updates to the object are reflected in the database
		- changes to objects in the database require that the object is refetched from the database.
- Database operations typically involve obtaining a database root from the OODBMS which is usually a data structure (like a graph, vector, hash table, or set) and traversing it to obtain objects to create, update or delete from the db.

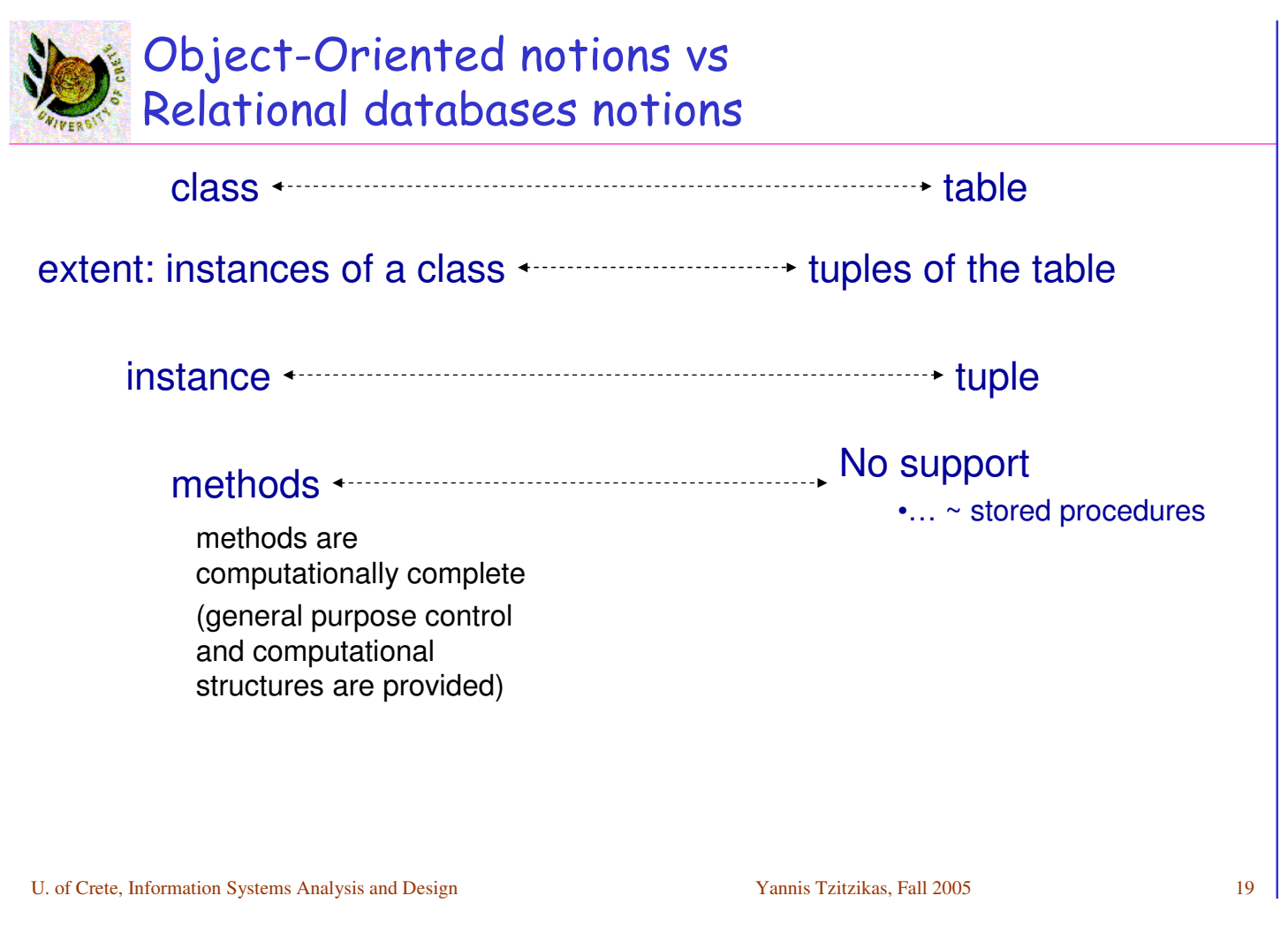

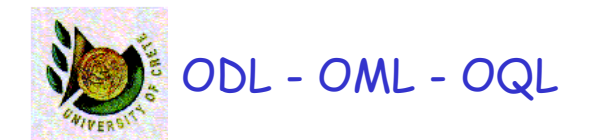

- The Object Database Standard: ODMG 3.0 (www.odmg.org)
	- ODMG: a consortium of object-oriented DBMS vendors and users
	- Standard for object-relational mapping products as well as object DBMSs
	- Free sample from the ODMG 2.0 book are available at
		- http://www.odmg.org/odmgbookextract.htm
- ODL: Object Definition Language
- OML: Object Manipulation Language
- OQL: Object Query Language

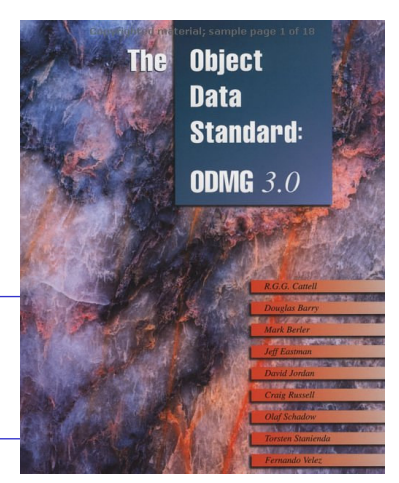

The ODMG is now an Object Storage API standard that can work with any DBMS or tool. See also: JDO (Java Data Object) API.

## Object Oriented DBMSs and Applications

#### Examples of pure OODBMSs:

- Gemstone, Jasmine
- O2, Objectivity
- Object-Store, POET
- Versant, Ontos, Poet, EyeDB
- Open source OODBMSs:
- Ozone
- Zope
- **FramerD**

 $X12$ 

Mainly used for multimedia applications (that involve complex data: graphics, video, sound).

Some systems (that handle mission critical data) that are based on OODBMSs:

- Chicago Stock Exchange: uses Versant
- CERN (Large Hadron Collider): uses Objectivity
- Stanford Linear Accelerator Center (SLAC): uses Objectivity – 169 terabytes (Nov 2000)
- SouthWest Airline's Home Gate: uses ObjectStore
- U. of Crete, Information Systems Analysis and Design Yannis Tzitzikas, Fall 2005 21 • Iridium System (by Motorola): Data repository for system component naming, satellite mission planning data and orbital management data : uses Objectivity

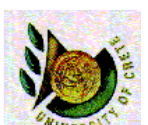

## Advantages of OODBMSs (versus RDBMSs)

#### Advantages of OODBMSs

- Avoid the "impedance mismatch"
- They are better in handling complex data (allow storing Composite Objects)
	- in a RDBMS we would either have to define a table with many columns and a lot of null values, or a set of tables linked via foreign keys (querying would have joins)
- Class Hierarchy
- A QL is not necessary to access the db
- No need to define primary keys (ODBMS does this behind the scenes via OIDs)

Disadvantages of OODBMSs (versus RDBMSs)

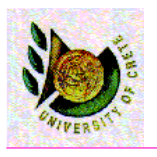

#### Disadvantages of OODBMSs Schema changes are ... hard

- In a RDBMS changes at the schema are independent from the application programs
- in an OODBMS changes at the schema require recompiling the application program
- They are language dependent (usually tied to an o-o PL)
	- OODBMSs are typically accessible from a specific PL using a specific API
- Lack of Ad-Hoc Queries
	- in RDBMS and with SQL we can define queries that create new tuples from joining existing tables and querying them. It is not possible to duplicate the semantics of joining 2 tables by joining two classes (so OODBMSs are less flexible than RDBMSs from that perspective)

U. of Crete, Information Systems Analysis and Design Yannis Tzitzikas, Fall 2005 23

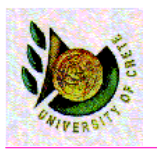

A four step design approach:

#### (A) Select the format of the storage

Files

Relational Databases

Object-Relational Databases

Object-Oriented Databases

(B) Map problem domain objects to object-persistence formats

(C) Optimizing the object-persistence formats

(D) Design data access and manipulation classes

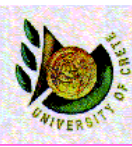

## Selecting an Object Persistence Format

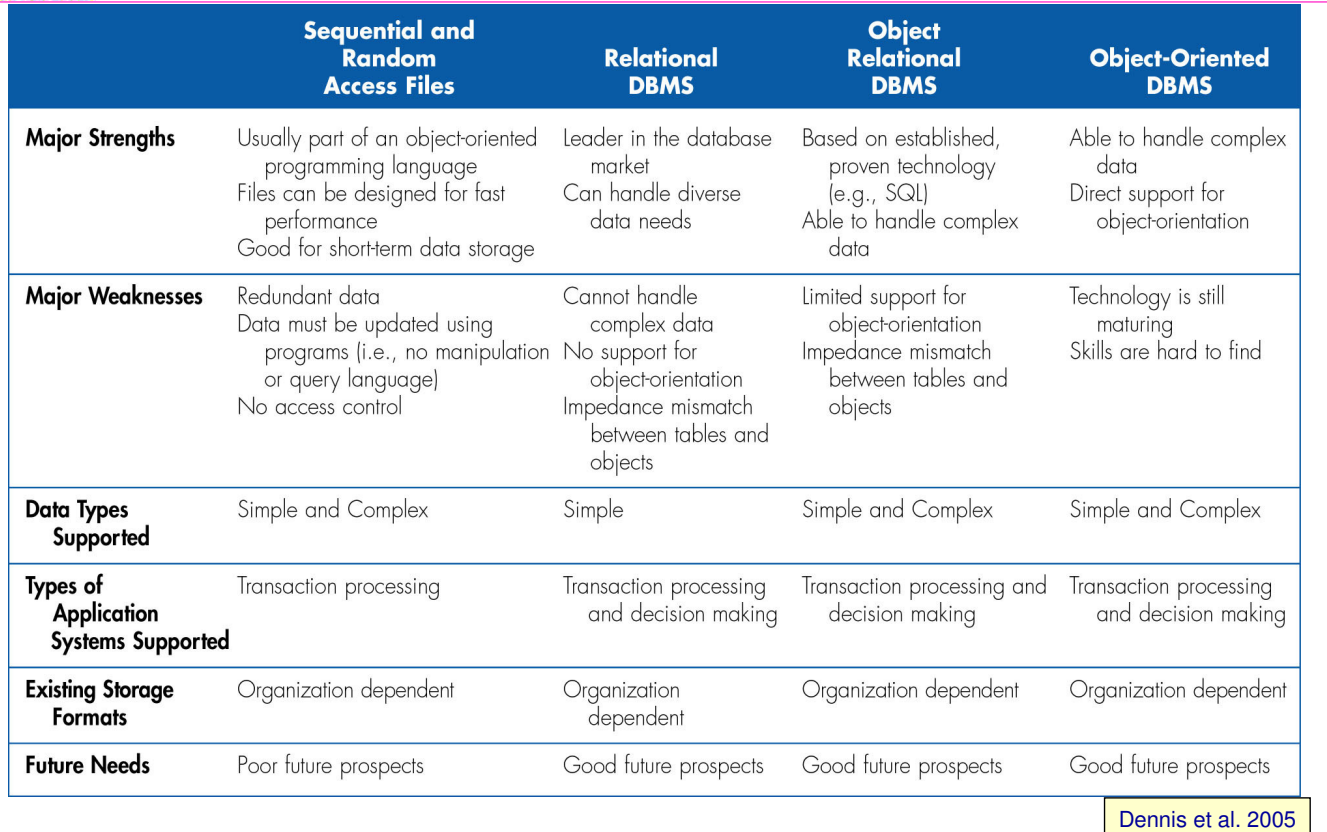

U. of Crete, Information Systems Analysis and Design Yannis Tzitzikas, Fall 2005 25

A four step design approach:

(A) Select the format of the storage

(B) Map problem domain objects to object-persistence formats

we have to map the structures defined by the UML class diagrams to data structures that are recognized by the database model selected

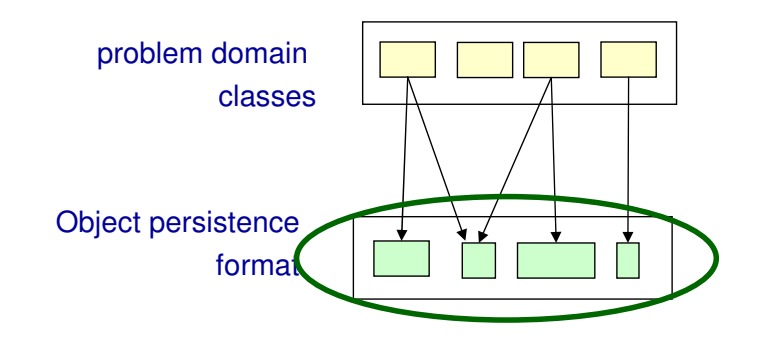

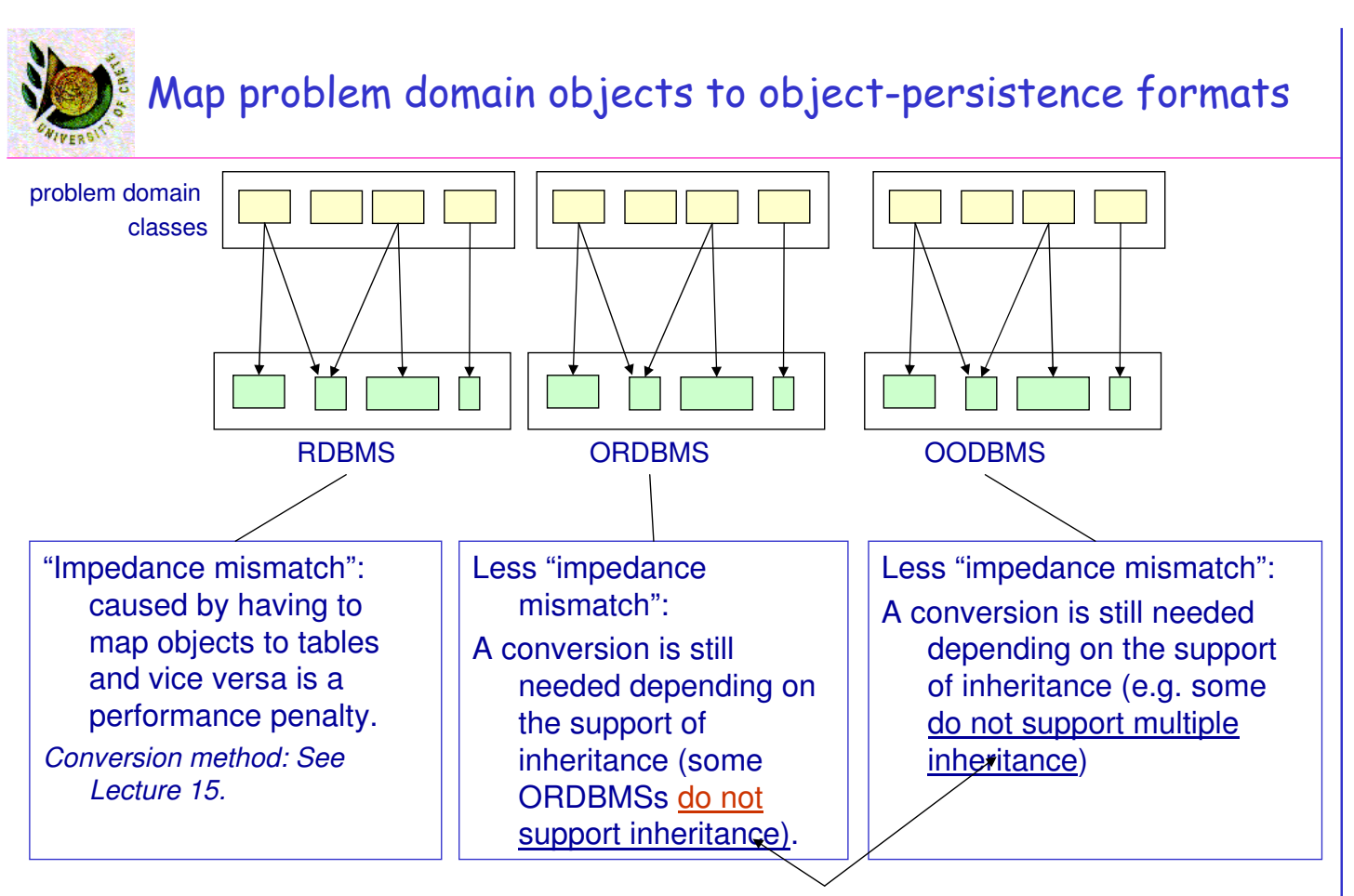

U. of Crete, Information Systems Analysis and Design Yannis Tzitzikas, Fall 2005 We can apply the rules described in the lecture about "Class and Method Design"

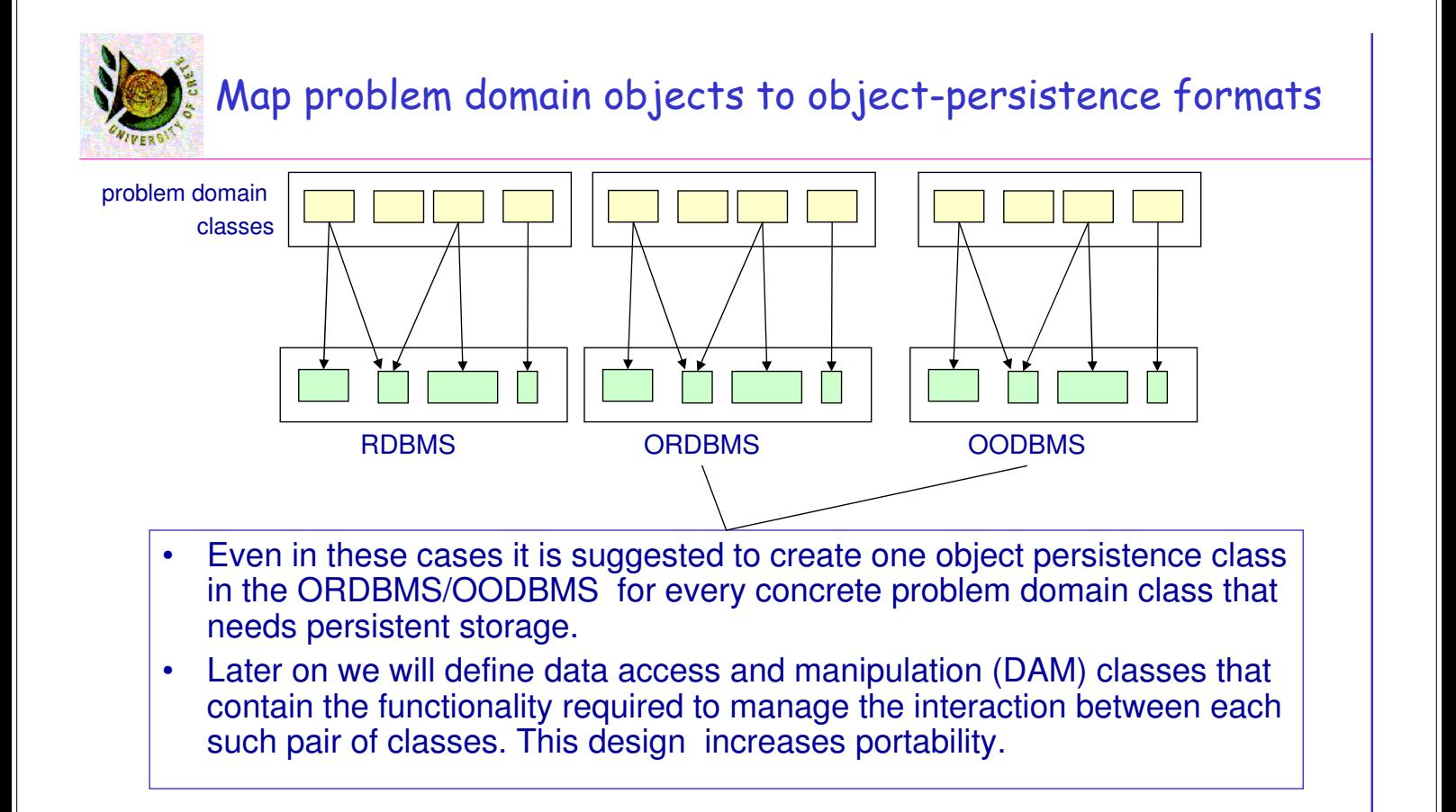

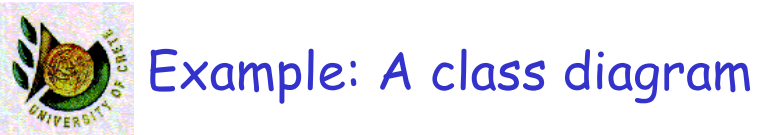

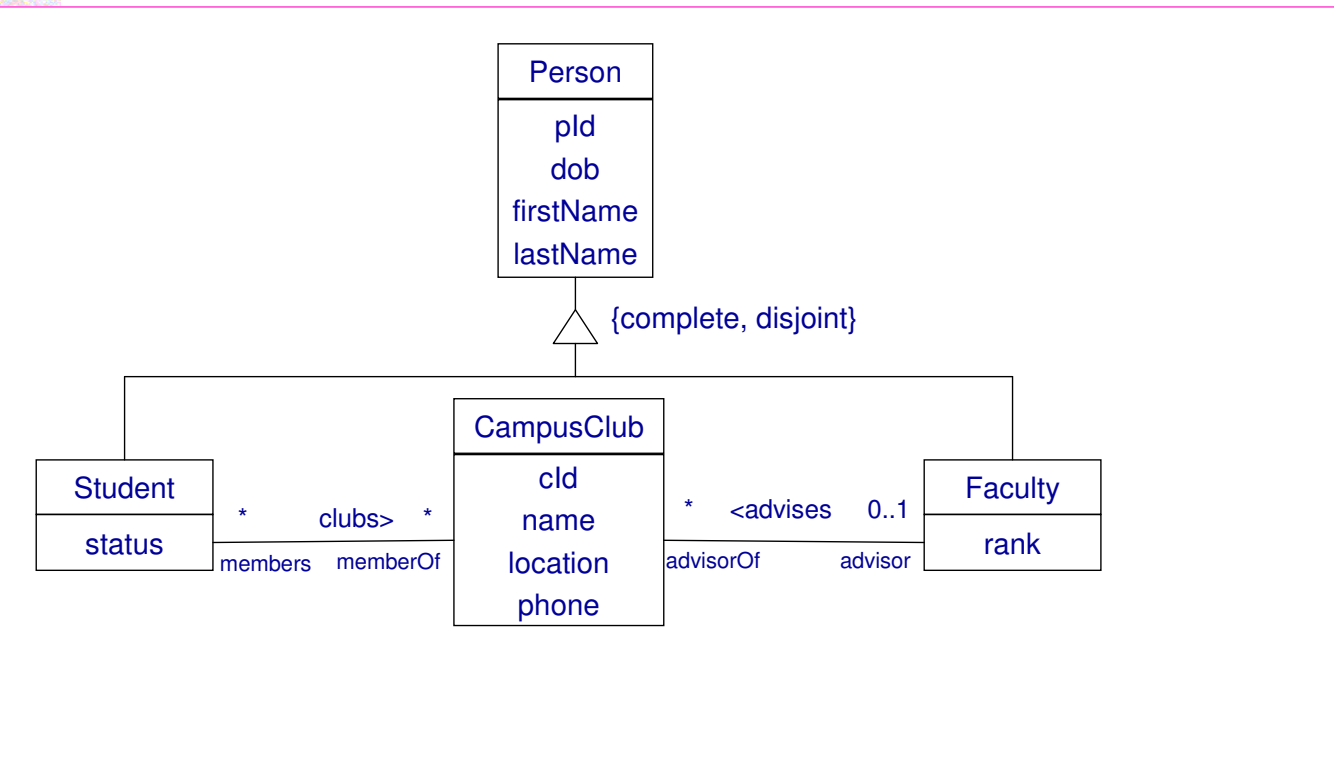

U. of Crete, Information Systems Analysis and Design Yannis Tzitzikas, Fall 2005 29

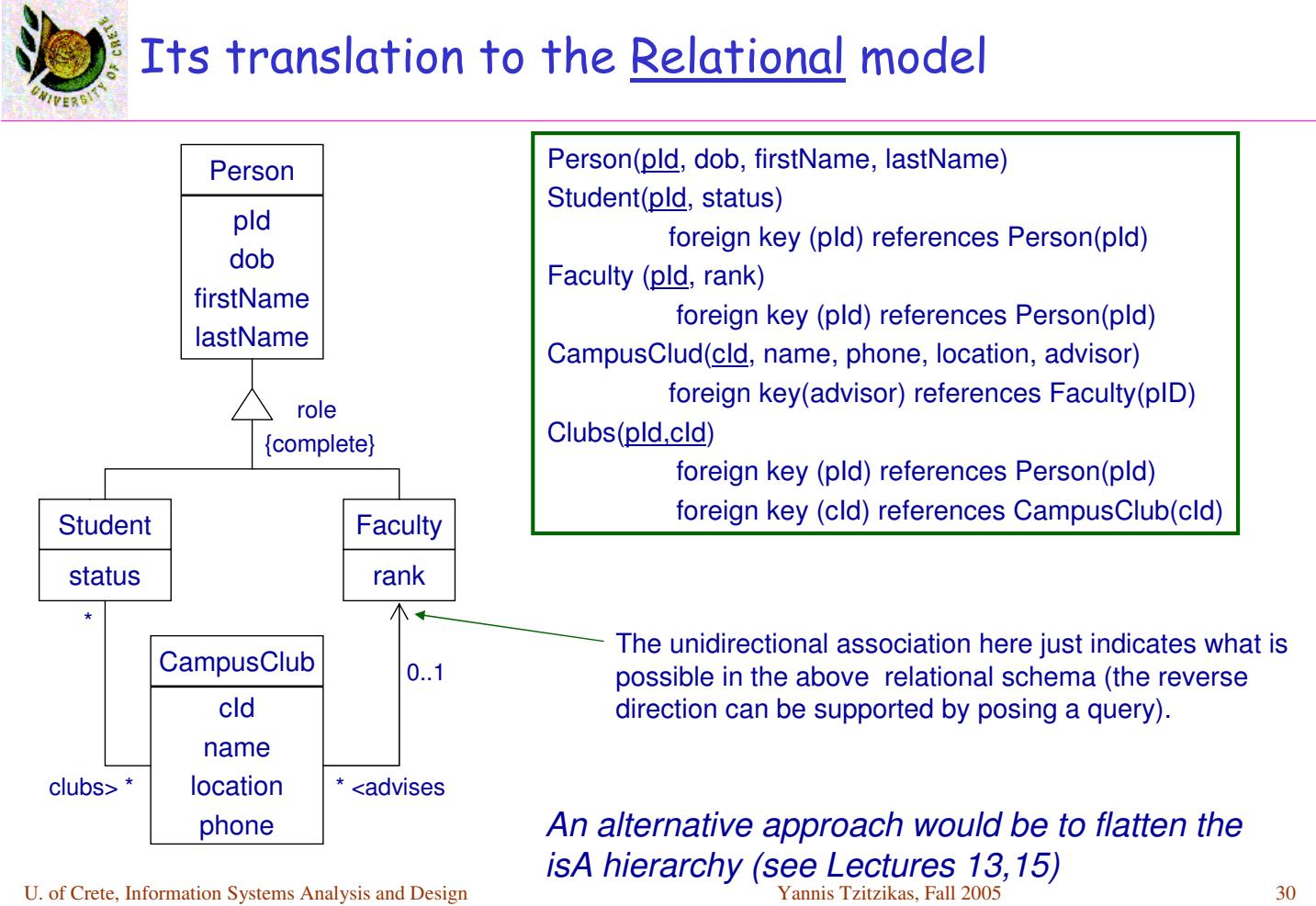

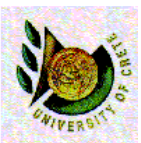

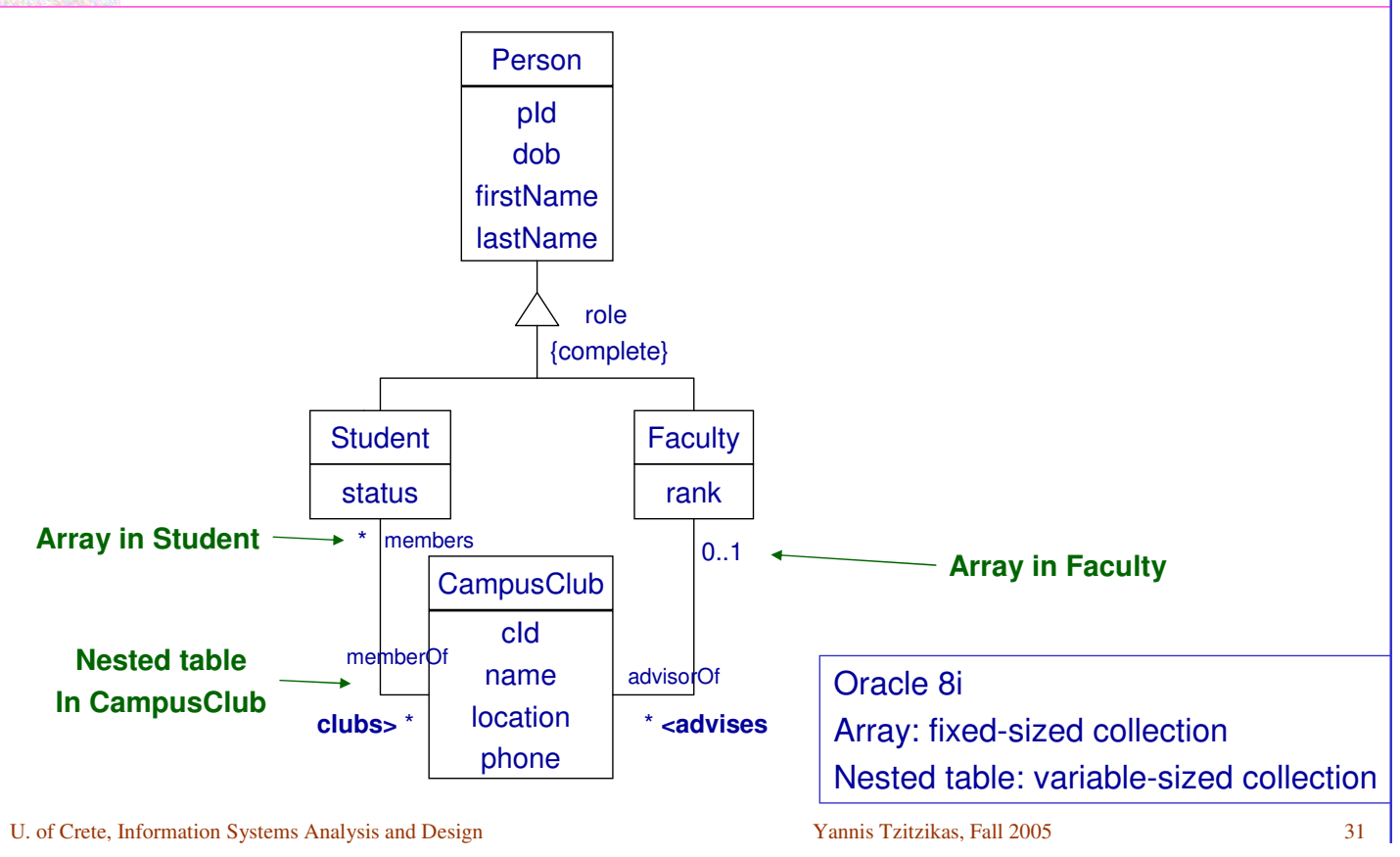

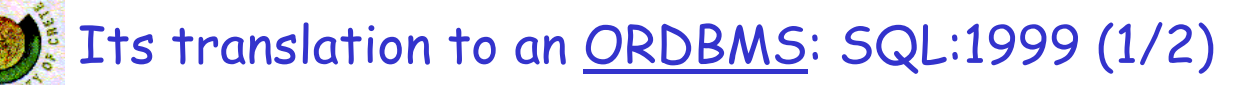

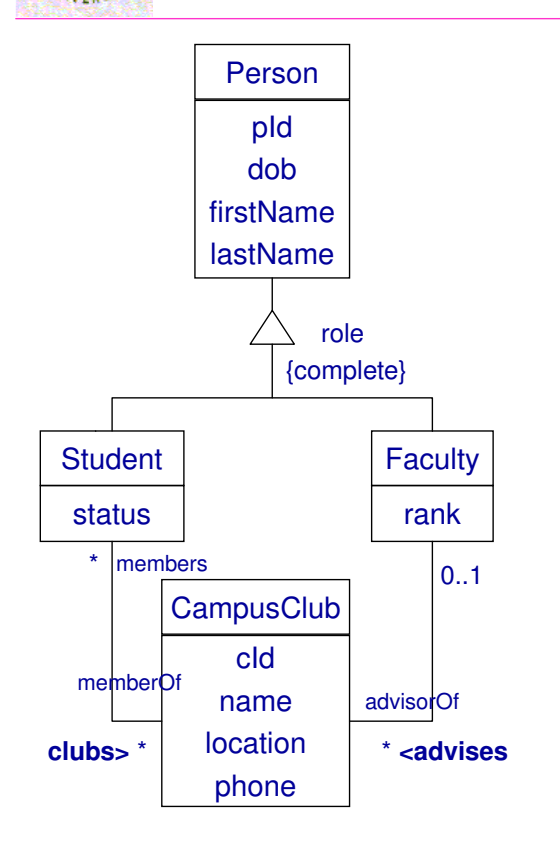

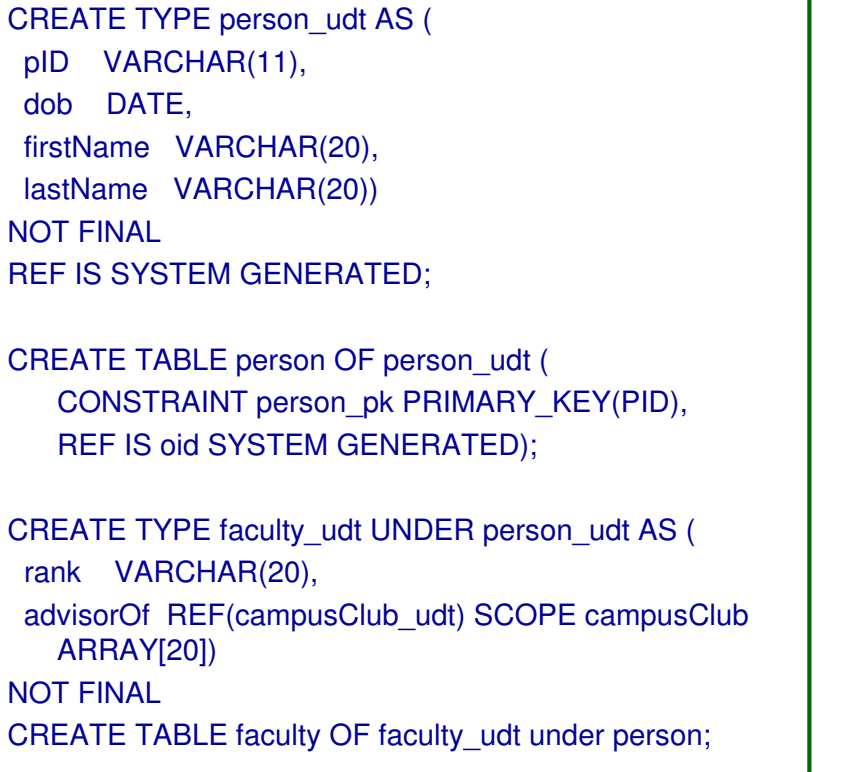

Its translation to an ORDBMS: SQL:1999 (2/2)

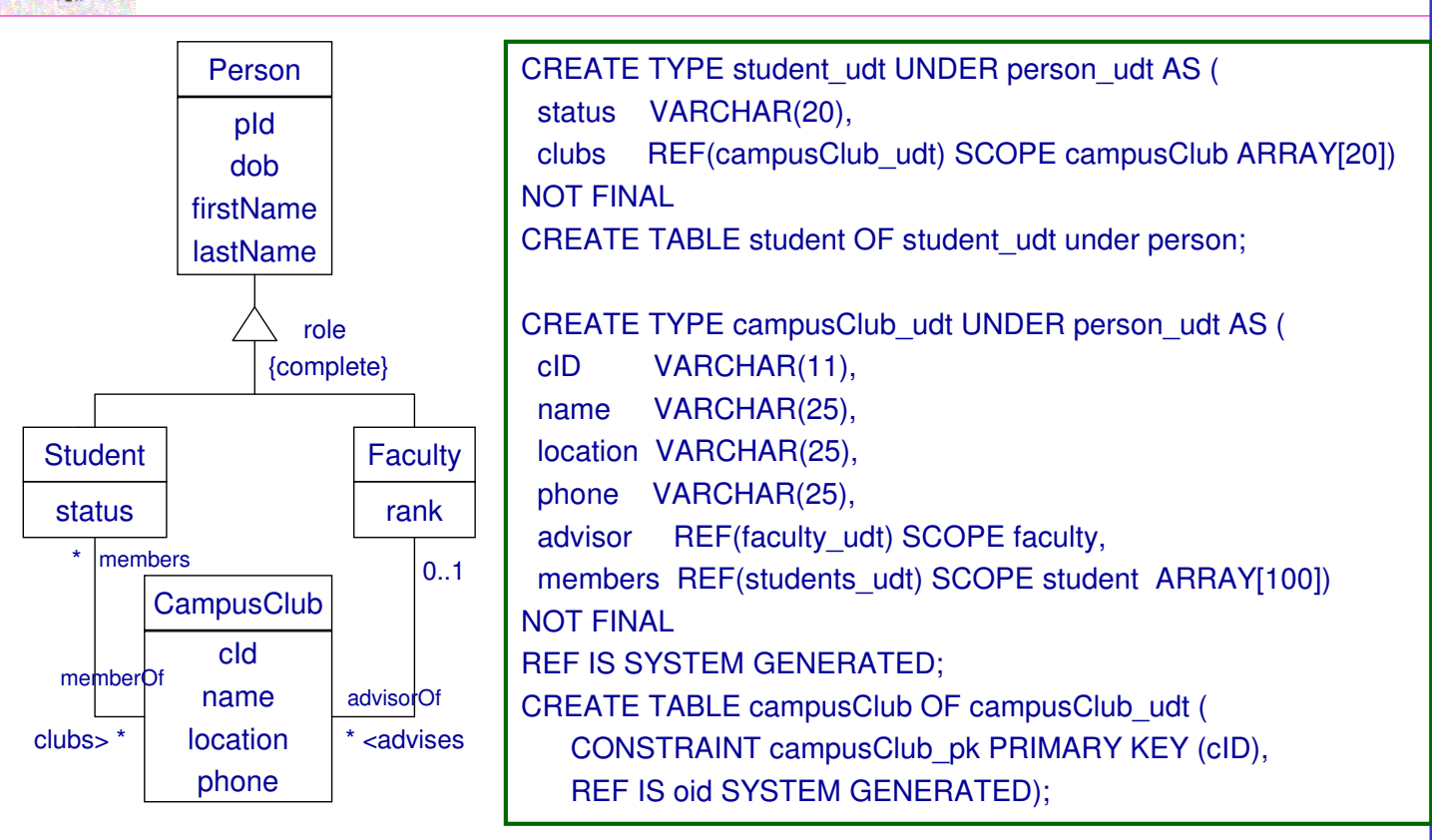

U. of Crete, Information Systems Analysis and Design Yannis Tzitzikas, Fall 2005 33

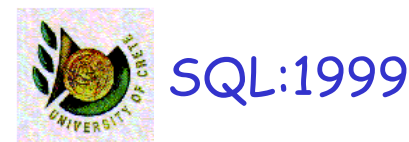

- FINAL types may not have subtypes
- The table of a type has one column for each attribute of its type plus one column to define REF value for the row (object id).

#### • REF

- User generated (REF USING <predefined type>)
- System generated (REF IS SYSTEM GENERATED)
- Derived from a list of attributes (REF (<list of attributes>)
	- Default is system generated

CREATE TYPE real\_estate AS (owner REF (person), ...) NOT FINAL **REF USING INTEGER**

CREATE TYPE person AS (ssn INTEGER, name CHAR(30),...) NOT FINAL **REF (ssn)**

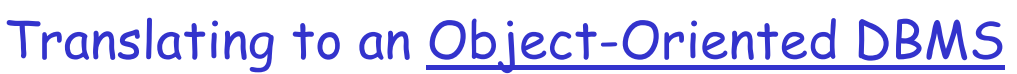

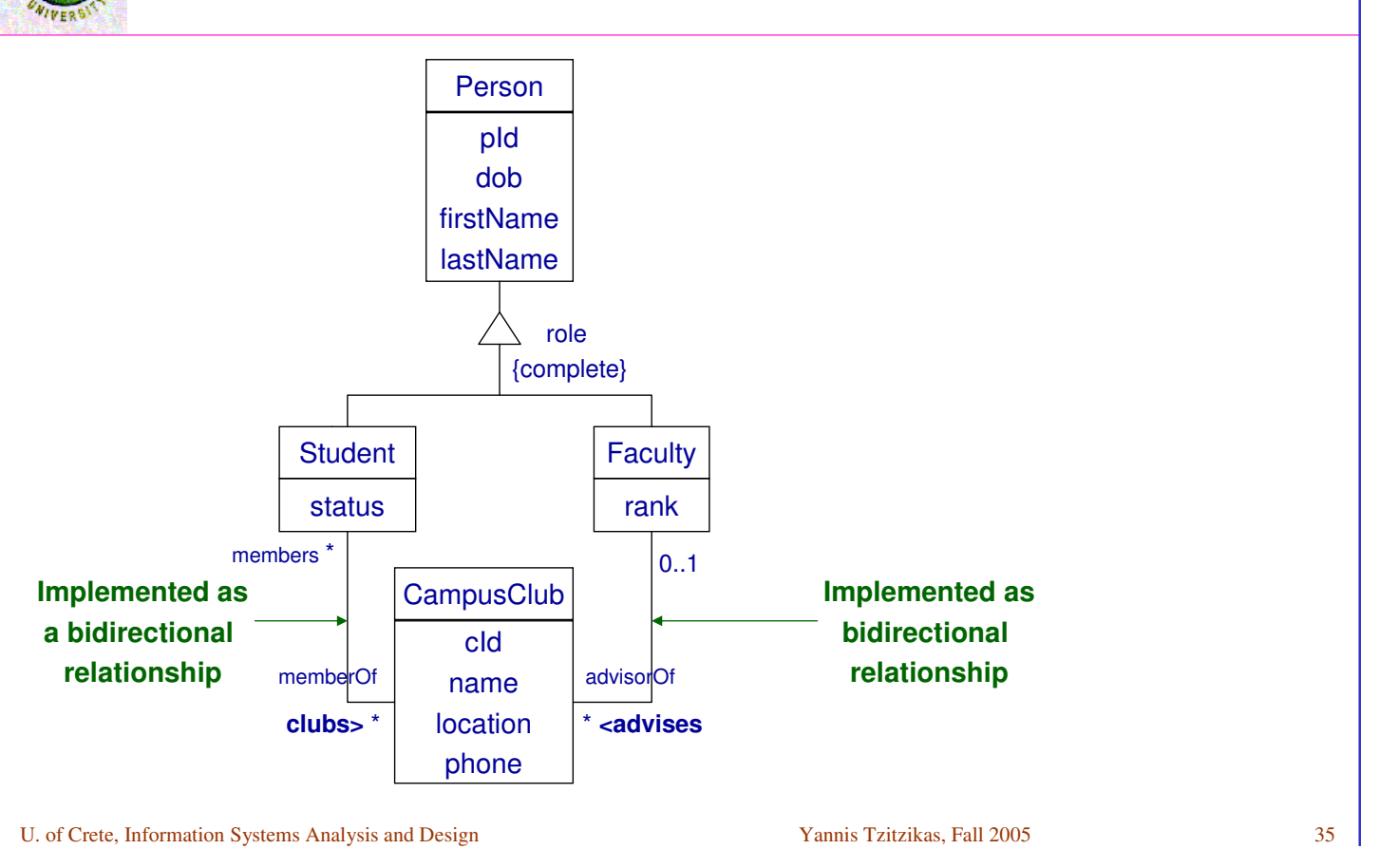

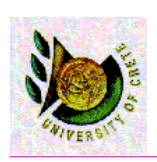

### Target OODBMS Translating associations: Attributes or Relationships?

An association (of the class diagram) can be represented as

- an attribute (at one side) // if of course it is not N-M
- two attributes (one at each side)
	- In this case the application programmer is responsible for maintaining the consistency in both sides
- •as a bidirectional relationship
	- These are stored at both sides and their consistency is automatically maintained by the DBMS
		- •A modification to one side results in the automatic maintenance of the data on the other side of the relationship

•These relationships should be explicitly defined in ODL (direct and inverse direction)

In ORDBMS this is not possible. We have to write triggers for maintaining consistency

# Its translation to an OODBMS (e.g. Objectivity): using ODL (1/2)

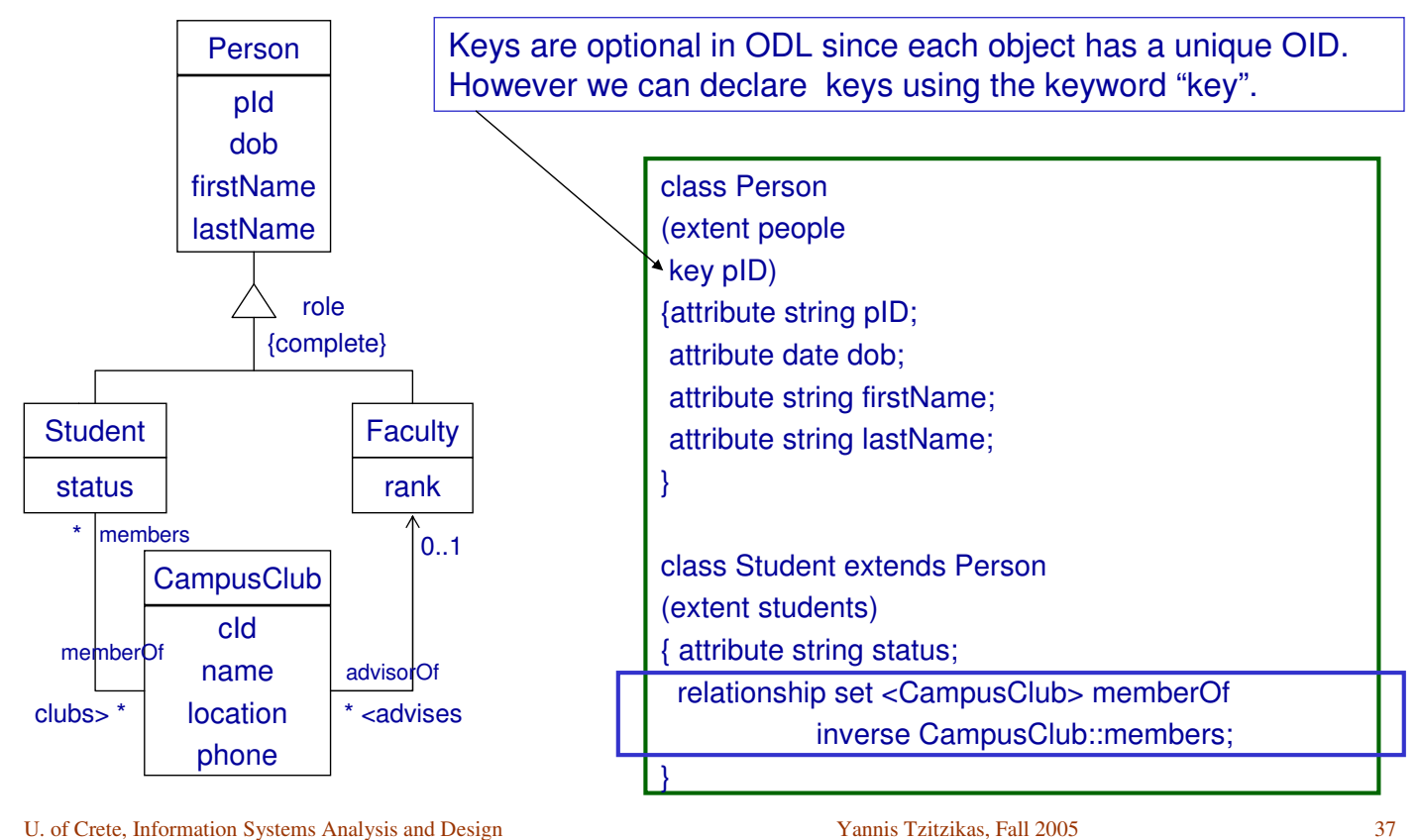

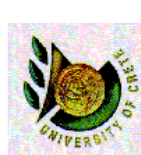

## Its translation to an OODBMS (e.g. Objectivity): using ODL (2/2)

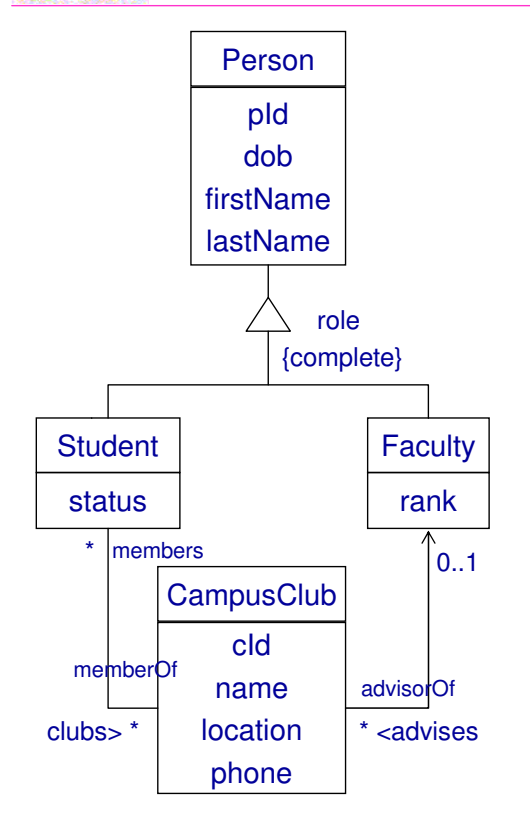

class Faculty extends Person (extent facultyMembers) {attribute string rank; relationship set <CampusClub> advisorOf inverse CampusClub::advisor; } class CampusClub (extent campusClubs key cID) {attribute string cID; attribute string name; attribute string location; attribute string phone; relationship set <Student> members inverse Student::memberOf; relationship Faculty advisor inverse Faculty::advisor; }

U. of Crete, Information Systems Analysis and Design Yannis Tzitzikas, Fall 2005 38

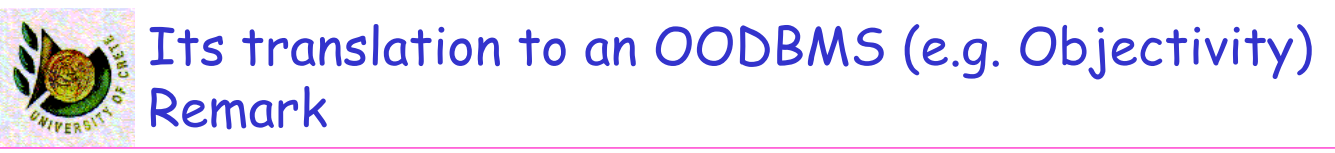

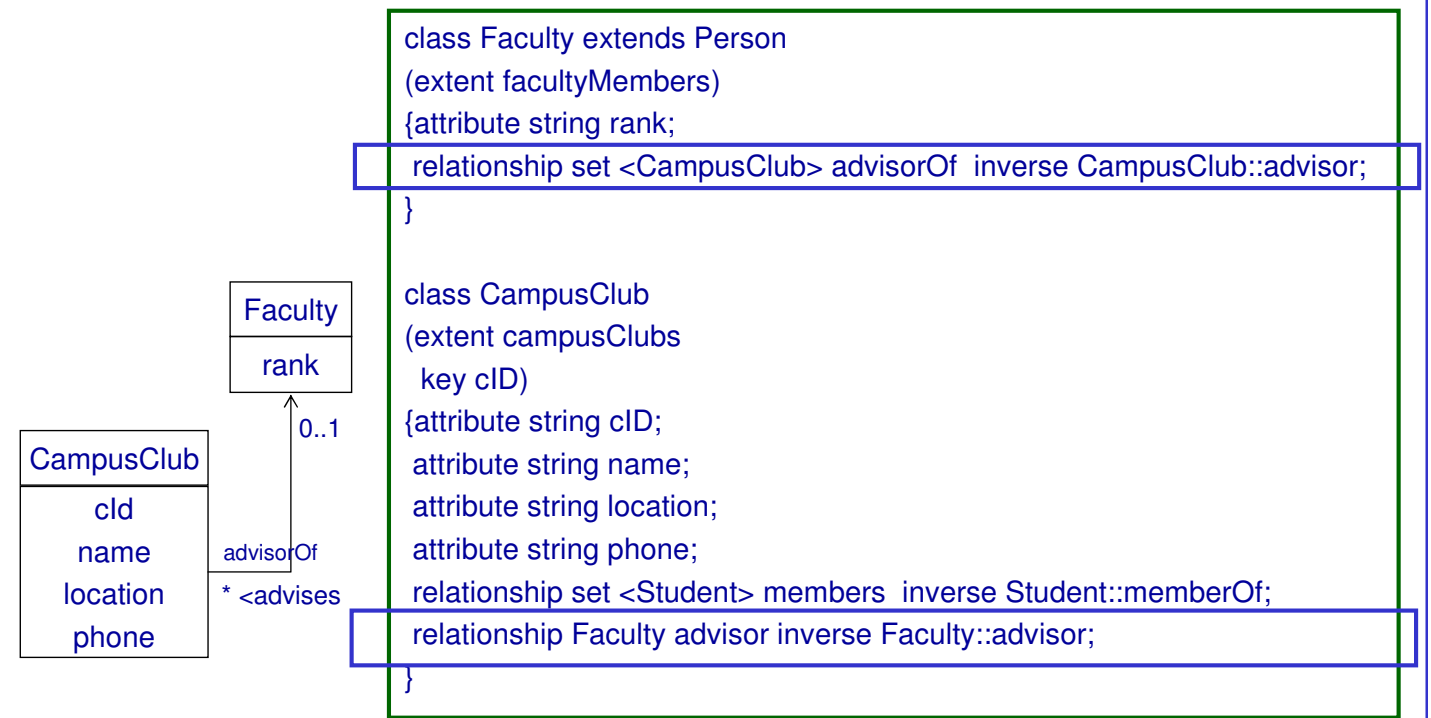

#### Here we translated this association as a relationship

U. of Crete, Information Systems Analysis and Design Yannis Tzitzikas, Fall 2005 39

## Its translation to an OODBMS (e.g. Objectivity): Remark (II)

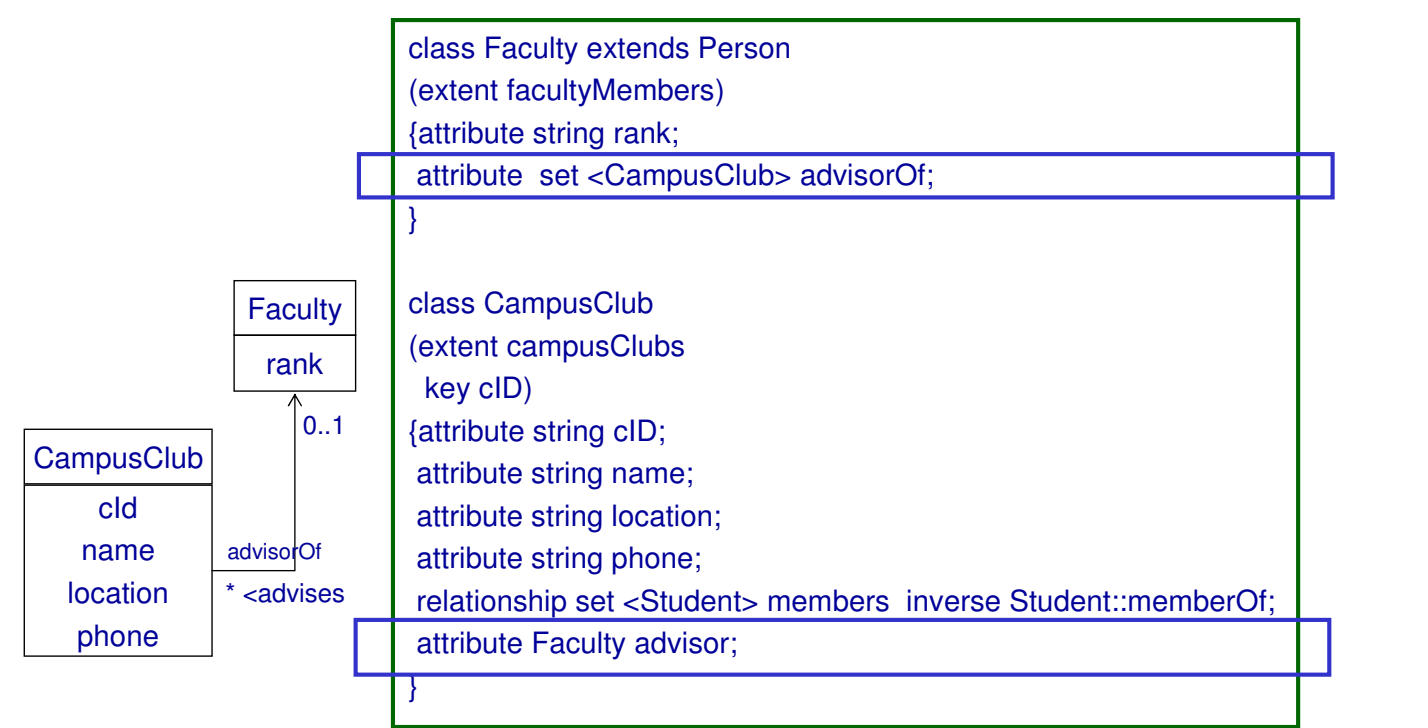

## Here we translated this association using attributes

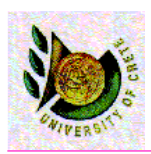

A four step design approach: (A) Select the format of the storage (B) Map problem domain objects to object-persistence formats (C) Optimizing the object-persistence formats (D) Accessing the database from the code Design data access and manipulation classes

U. of Crete, Information Systems Analysis and Design Yannis Tzitzikas, Fall 2005 41

# $\tilde{f}_s$  (C) Optimizing the object-persistence formats

Dimensions of optimization:

- Storage efficiency (minimizing storage space)
- Speed of access (minimizing time to retrieve desired information)

#### This task is often called Physical Database Design

As the objective of normalization in relational databases (recall lecture 15) aims at reducing redundancies, we can consider that the normalization falls into this category.

Estimating Data Storage Size and Number of Accesses

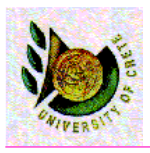

**Estimating data storage size** – For each table • calculate the tuple size • estimate the number of tuples at the beginning and its growth rate (e.g. in a per year basis) – Estimate the storage size of the entire database in 1 year, 2 years, … • Estimating workload and response times – Estimate the frequency of each use case scenario – For each use case identify the operations that need to access the database – For each operation see which tables need to be accessed, the type of access (read/write) and count the average number of tuples that need to be accessed. – From the above we can estimate the response time of an operation

U. of Crete, Information Systems Analysis and Design Yannis Tzitzikas, Fall 2005 43

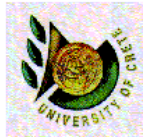

## Estimating Data Storage Size and Number of Accesses and Non-Functional Requirements

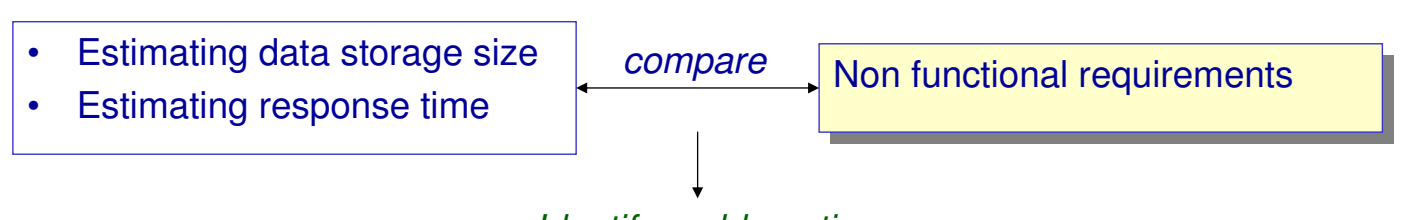

#### Identify problematic cases

Storage:

Revisit the definition of attribute (field sizes). Employ coding and compression techniques.

Response time:

Identify potential efficiency problems and investigate whether redundancy (at the data storage level) can alleviate the problem.

Denormalization

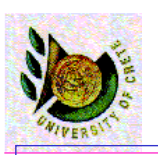

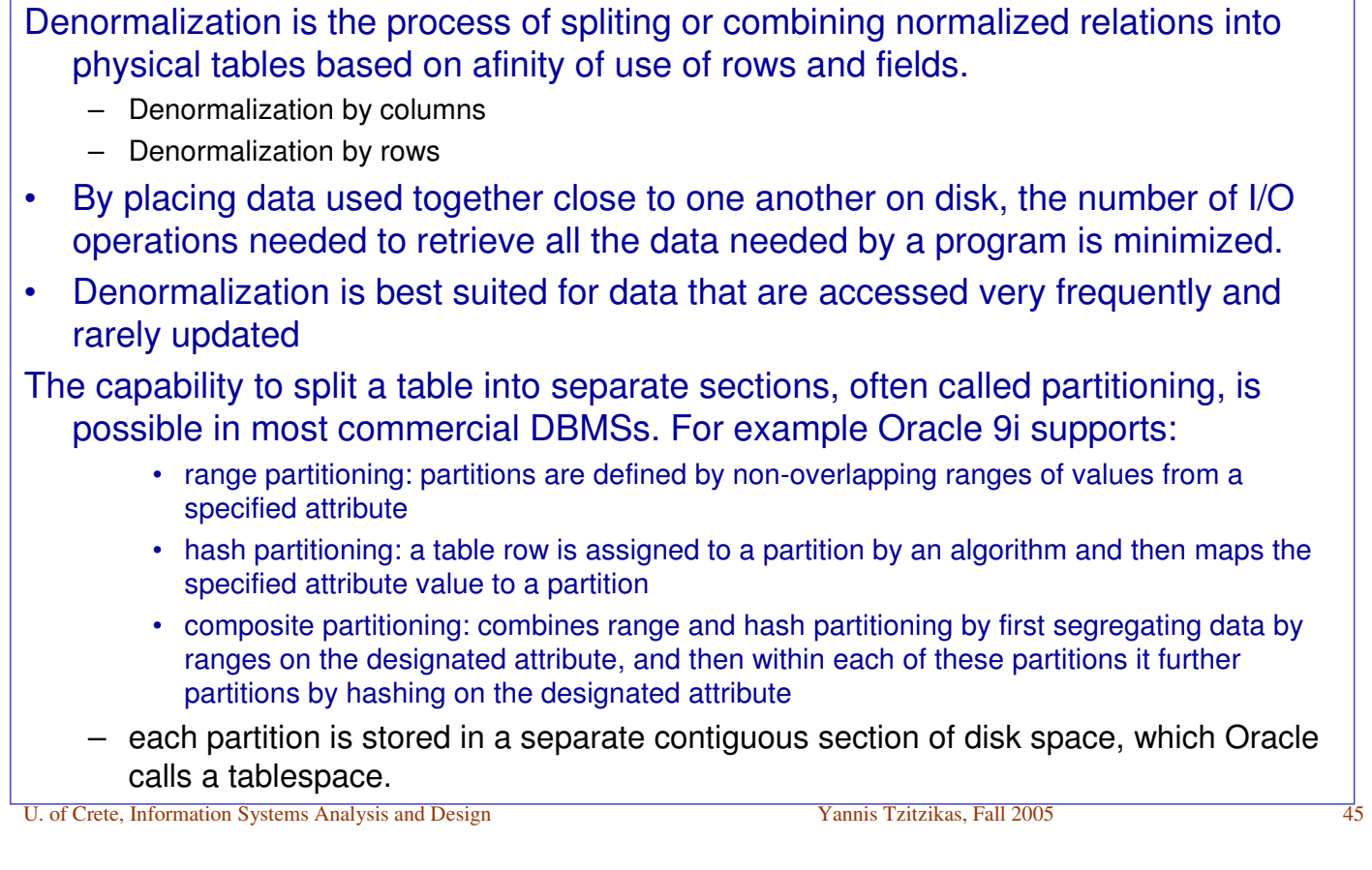

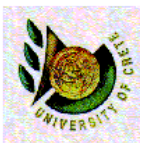

# Guidelines for Creating Indexes

- There is a trade-off between improved performance on retrievals and degrading performance for inserting, deleting and updating rows.
- So indexes should be used generously for databases intended primarily to support data retrievals (e.g. decision support applications).
- Use indexes sparingly for transaction systems and applications with heavy updating requirements.
- Typically, for each each table we usually create
	- a unique index based on the primary key
	- an index based on the foreign key
- Create an index for fields used frequently for grouping or sorting.

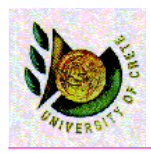

## (D) Designing database management classes

#### Levels of accessing a database

DAM (data access and manipulation) classes

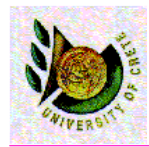

## Levels of Accessing a Database Case: RDB

Concerning how a client program communicates with a database server note that SQL comes in different dialects that can be used at different levels of programming abstraction.

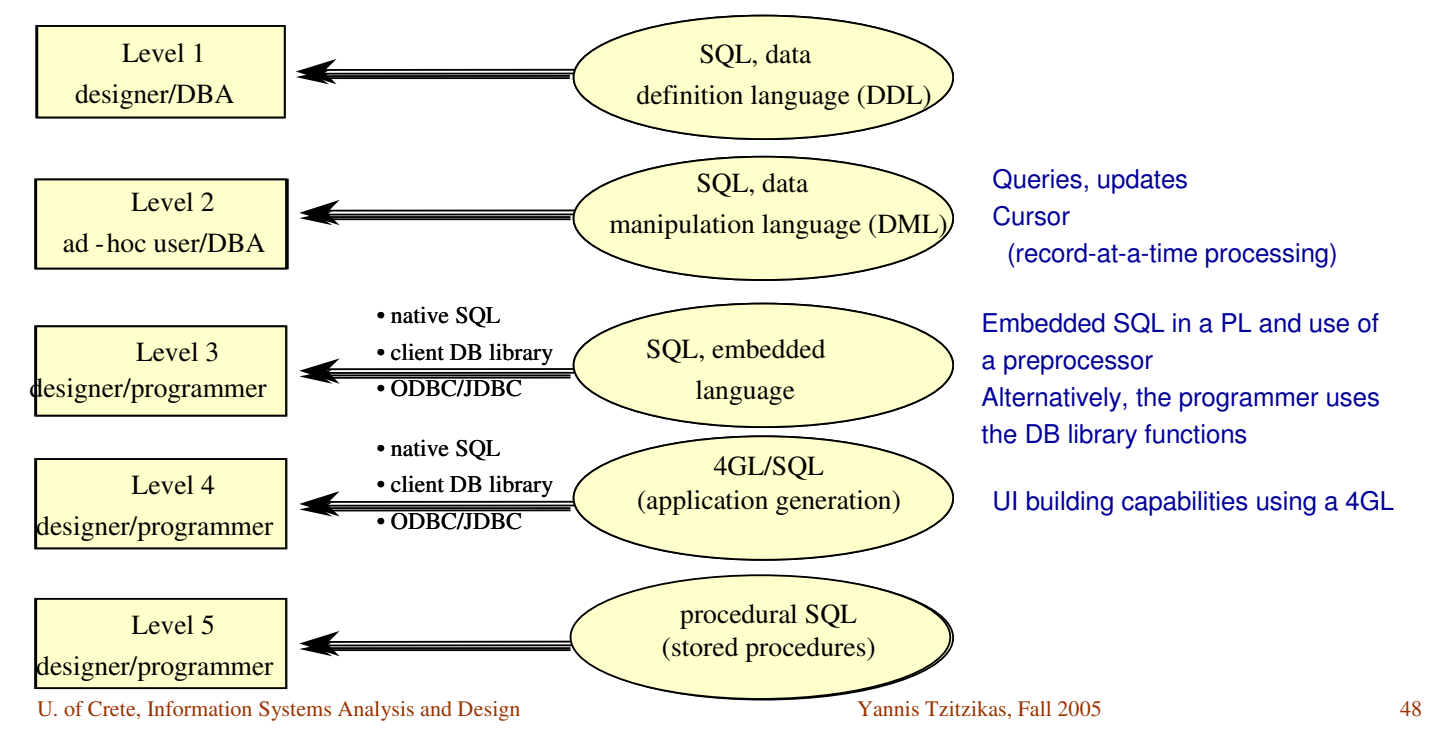

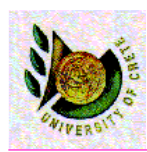

## Accessing the database from a PL Object-Oriented vs Relational

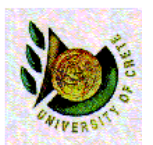

# Relational vs OO DBMS

Example Java code for an instant messaging appl.

### 1. Validating a user

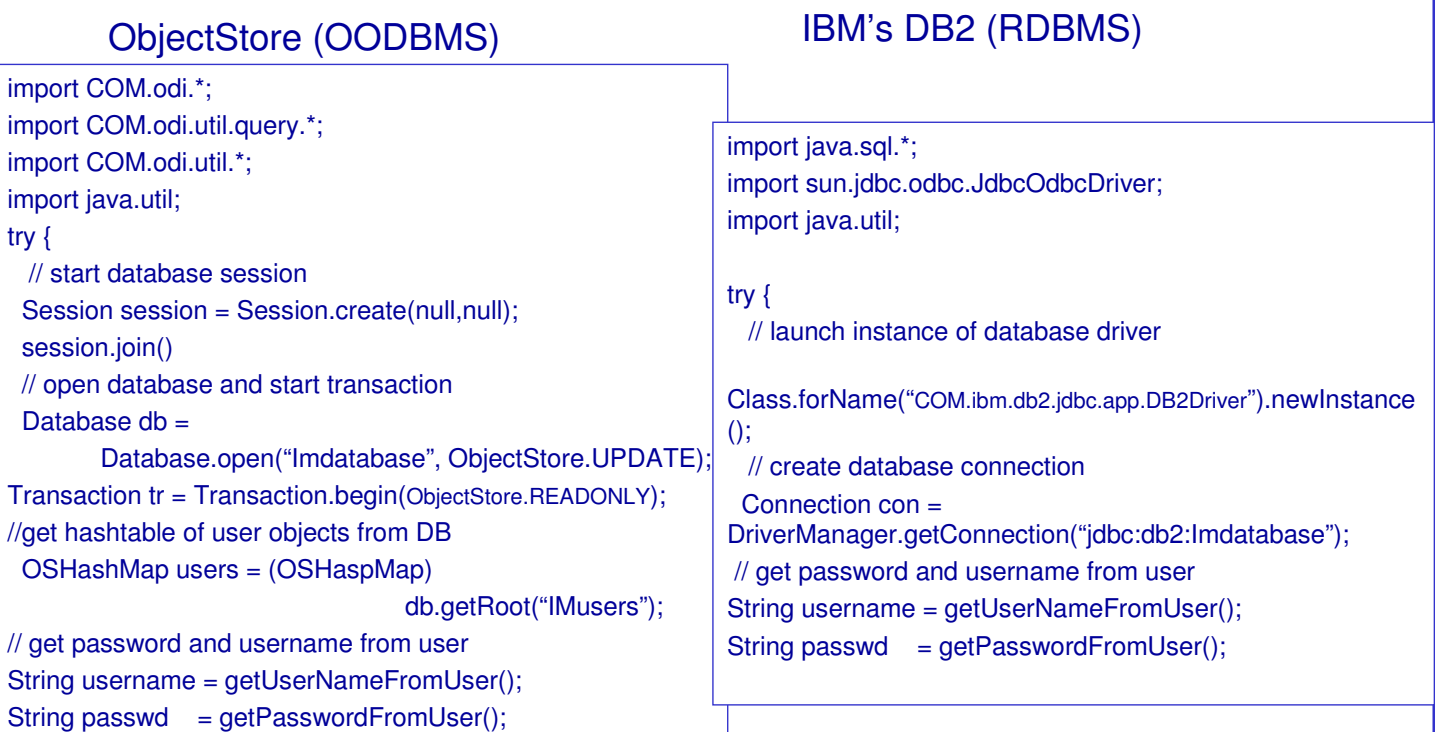

U. of Crete, Information Systems Analysis and Design Yannis Tzitzikas, Fall 2005 50

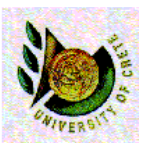

## Relational vs OO DBMS Example Java code for an instant messaging appl. (2)

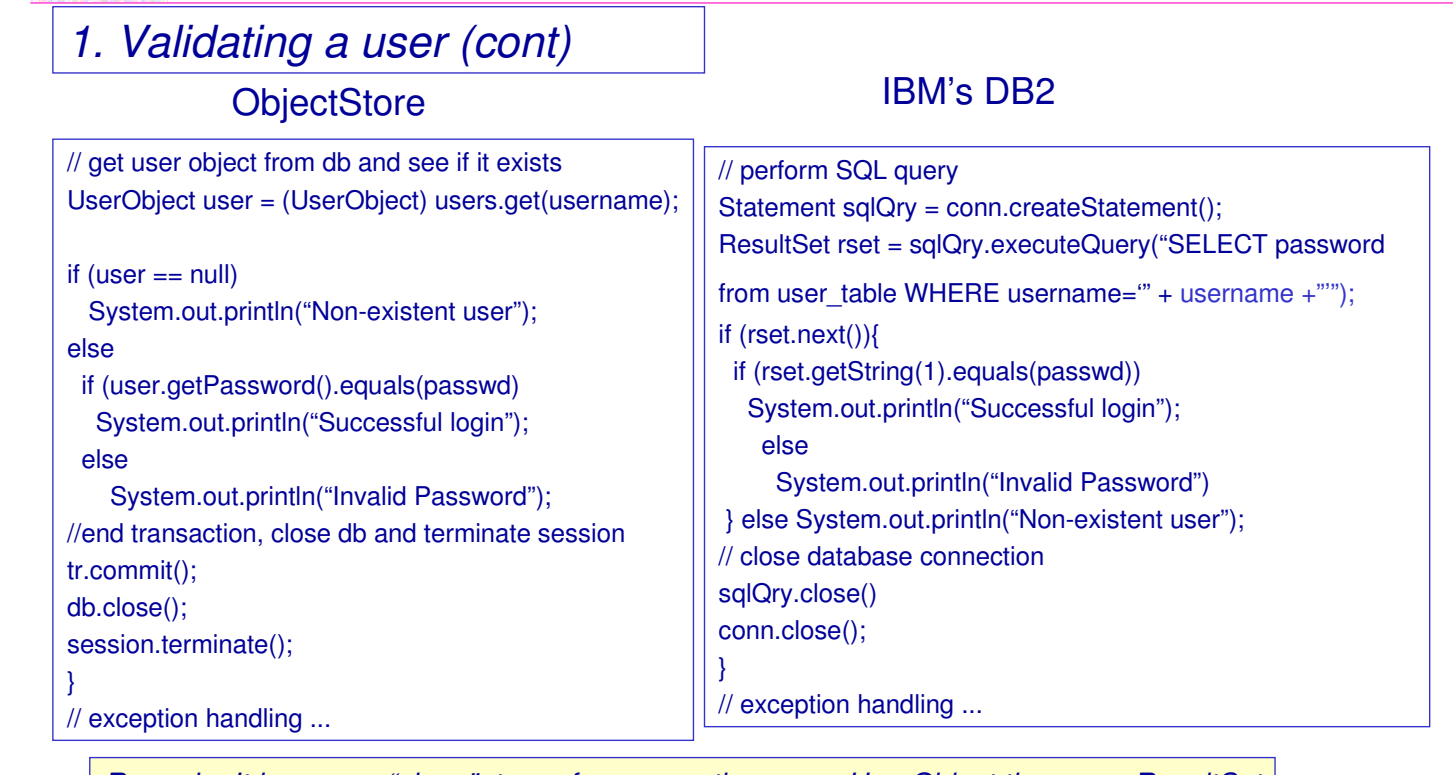

Remark: It is more .. "clean" to perform operations on a UserObject than on a ResultSet

U. of Crete, Information Systems Analysis and Design Yannis Tzitzikas, Fall 2005 51

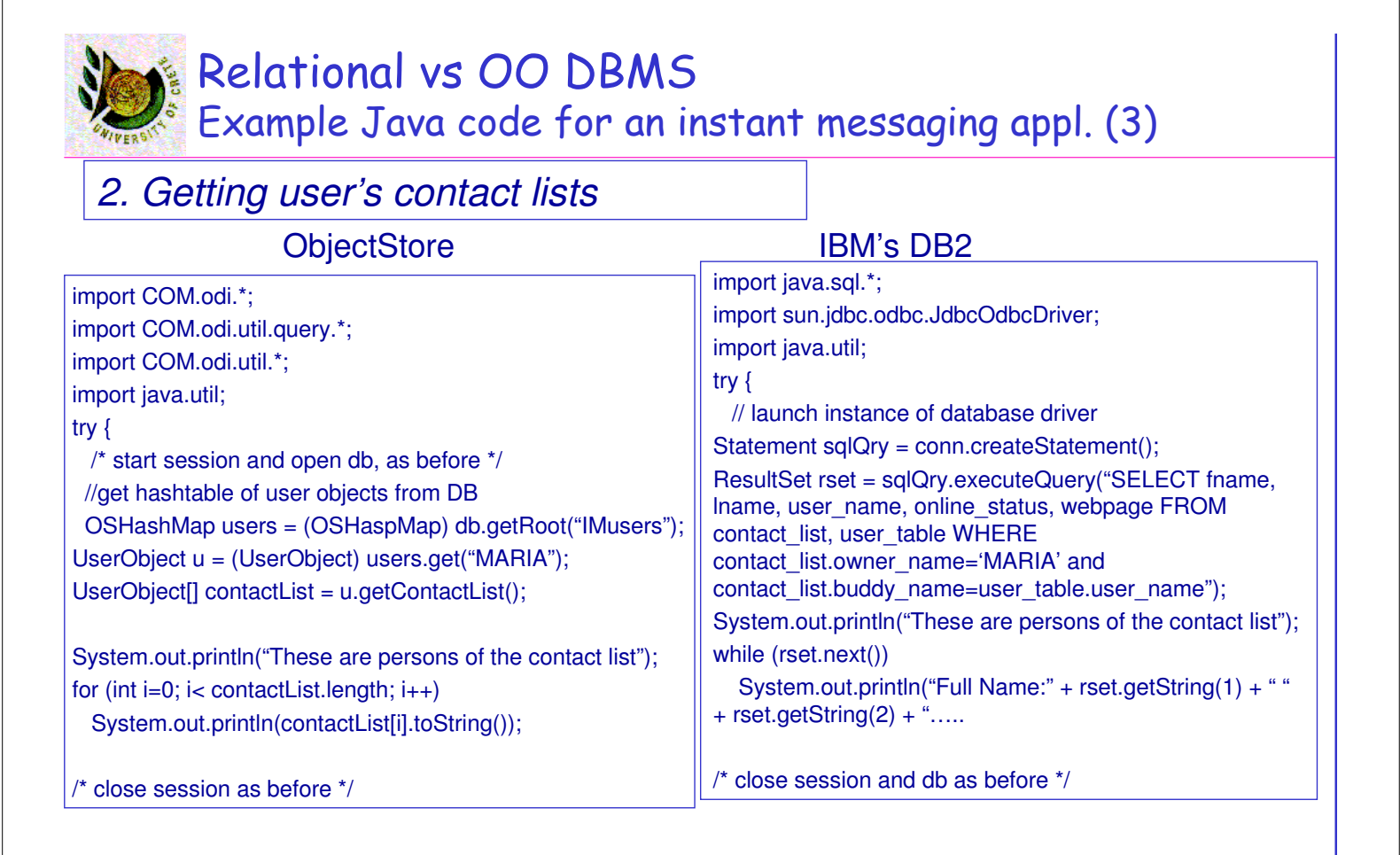

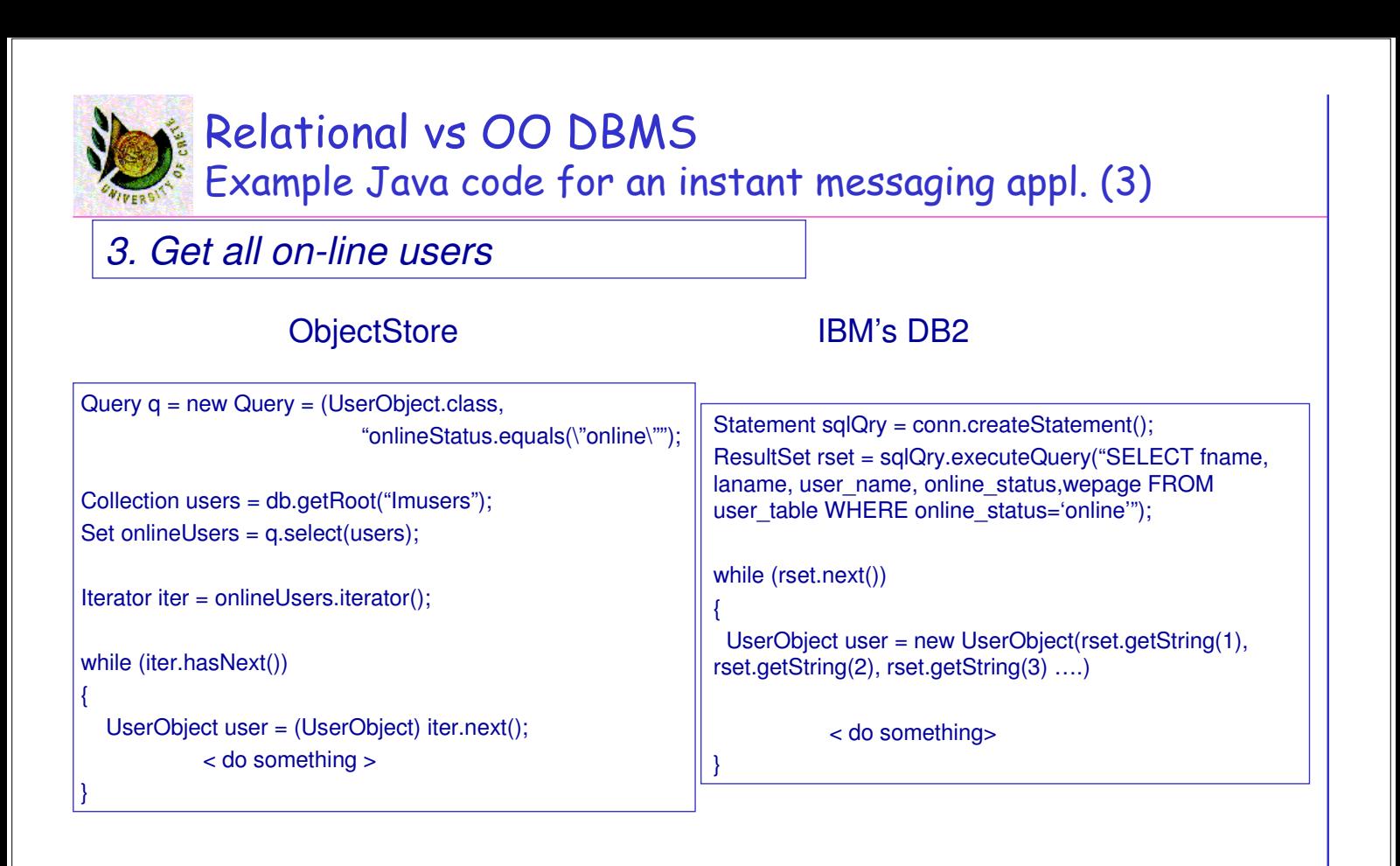

U. of Crete, Information Systems Analysis and Design Yannis Tzitzikas, Fall 2005 53

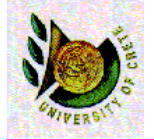

## (D) Designing database management classes

DAM (data access and manipulation) classes

Designing database management classes

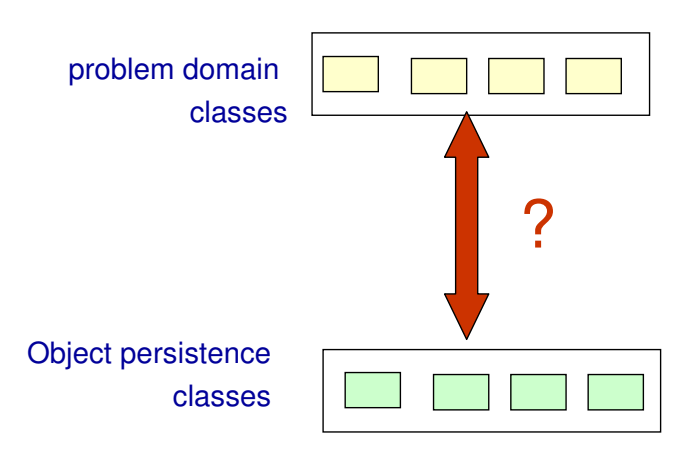

Classes are less reusable if they are tightly coupled to the mechanisms by which instances are stored in some kind of file system or database

U. of Crete, Information Systems Analysis and Design Yannis Tzitzikas, Fall 2005 55

## Designing database management classes Available Options

#### [i] Add operations to each class to enable objects to save and store themselves

- This reduces the reusability of the problem domain classes (low class cohesion)
- If an object is not currently instantiated how we can send it a message to invoke an operation to load itself?

#### [ii] We can bypass the last problem by making the storage and retrieval operations class-scope methods rather than instancescope methods

– Ok, but this still reduces the reusability of the problem domain classes (low cohesion again)

#### [iii] All persistent objects could inherit methods for storage from an abstract superclass PersistentObject.

– It couples all problem domain classes that need persistent storage to the superclass PersistentObject, as they all inherit from this superclass (low inheritance cohesion)

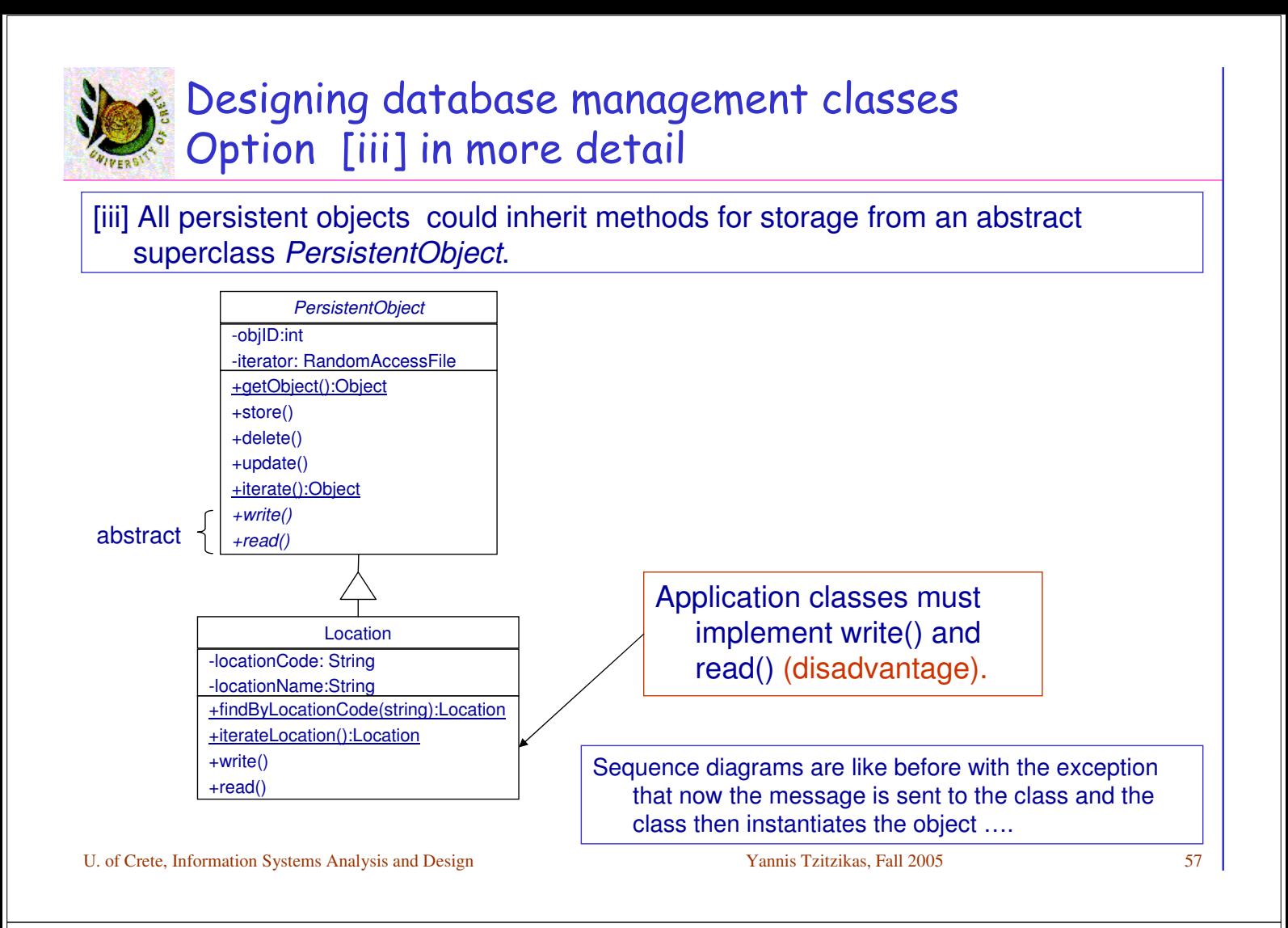

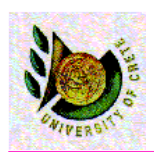

## Designing database management classes Available Options (II)

[iv] Introduce separate classes into the system to deal with storage and retrieval. This is the "database broker" approach.

– The advantage is that problem domain classes contain nothing that indicates how they are to be stored, so they can be reused unchanged with different storage mechanisms.

[v] Use only one data storage class. Different instances of this class will be created with attributes to hold the names of tables/files that are to be used to store and retrieve instances of their associated class.

– more difficult to set up and implement

More OO developers prefer option [iv]. Option [iv] involves a number of patterns.

## Designing database management classes Options [iv] in more detail

[iv] Introduce separate classes into the system to deal with storage and retrieval. This is the "database broker" approach.

– The advantage is that problem domain classes contain nothing that indicates how they are to be stored, so they can be reused unchanged with different storage mechanisms.

These classes are called broker classes or DAM (Data Access and Manipulation) classes

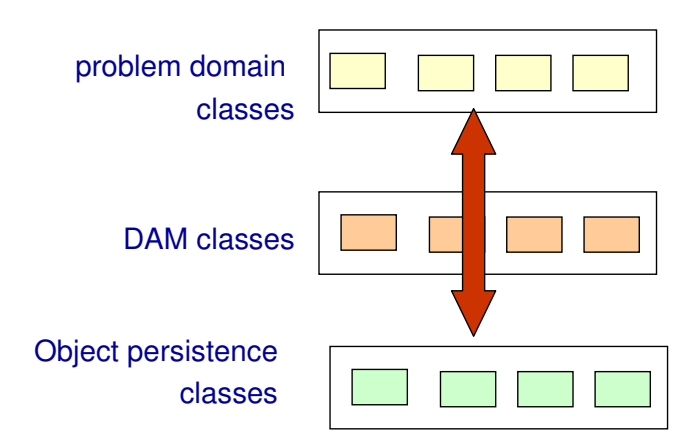

U. of Crete, Information Systems Analysis and Design Yannis Tzitzikas, Fall 2005 59

• The **DAM (Data Access and Manipulation) classes** act as "translators" between the object persistence and the problem domain objects.

They should be able to read and write both object persistence and the problem domain objects (so they provide mechanisms to materialize objects from the db and to dematerialize them back to the db).

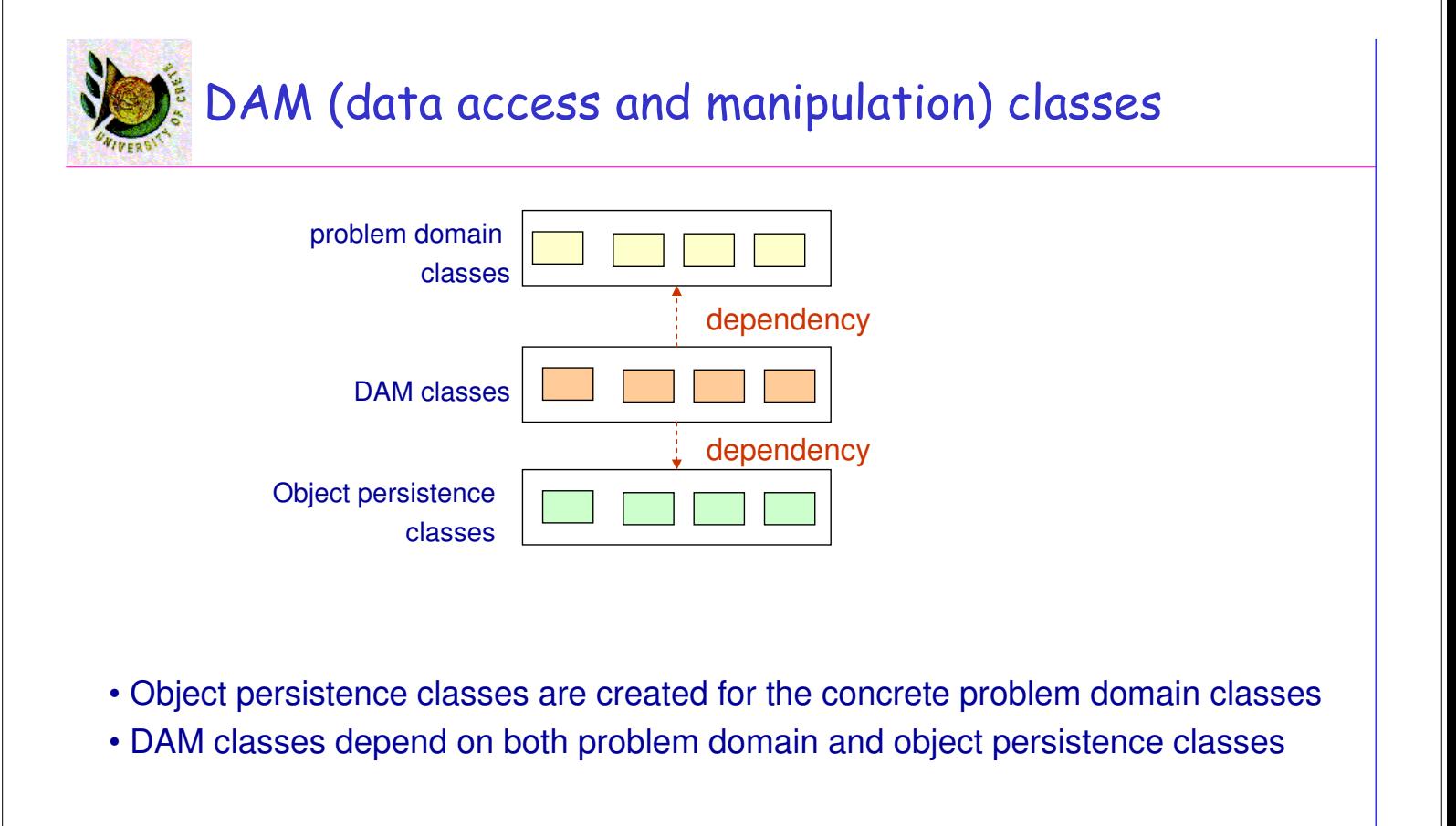

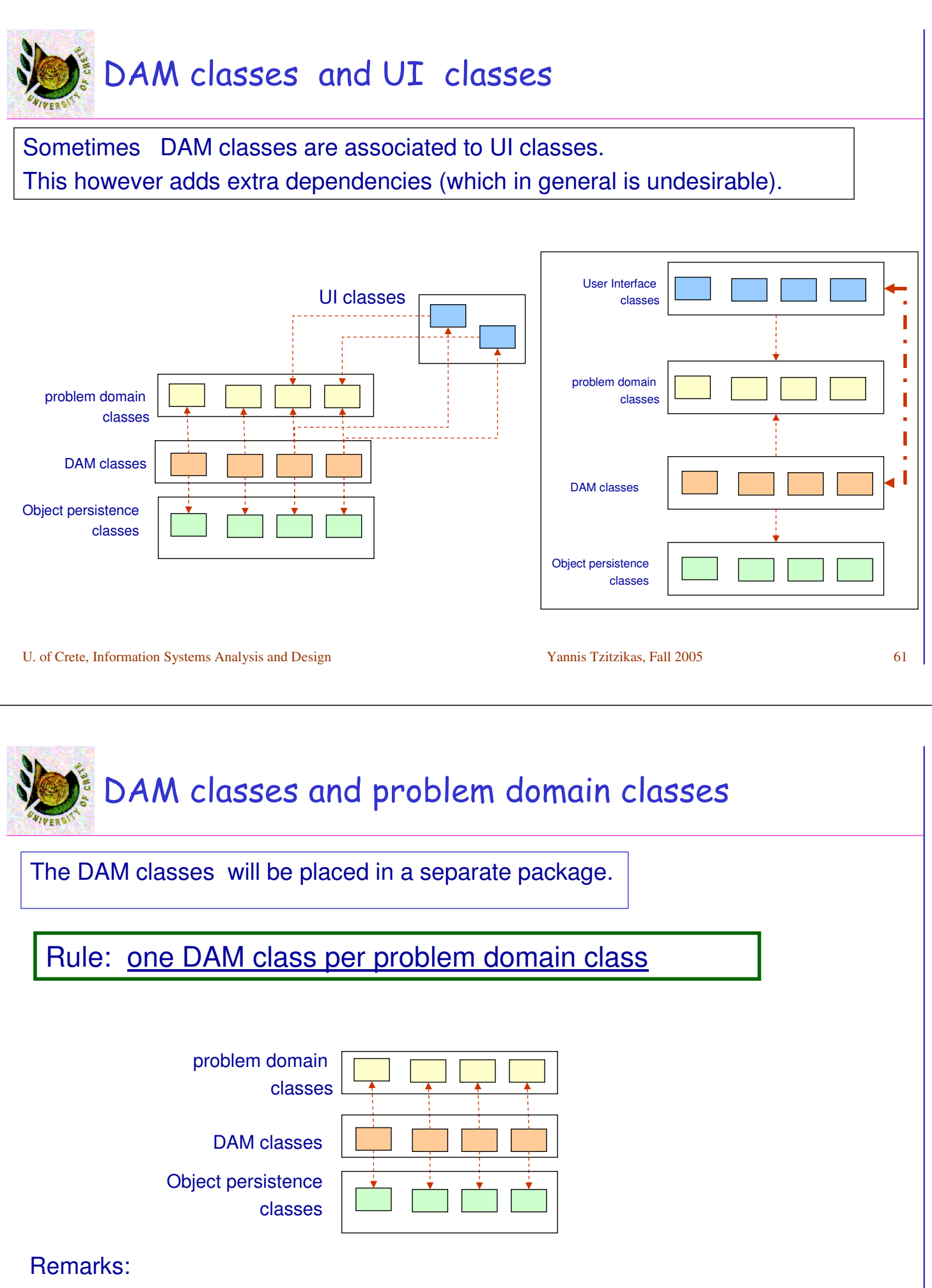

• Each DAM class is responsible for a one-to-one translation

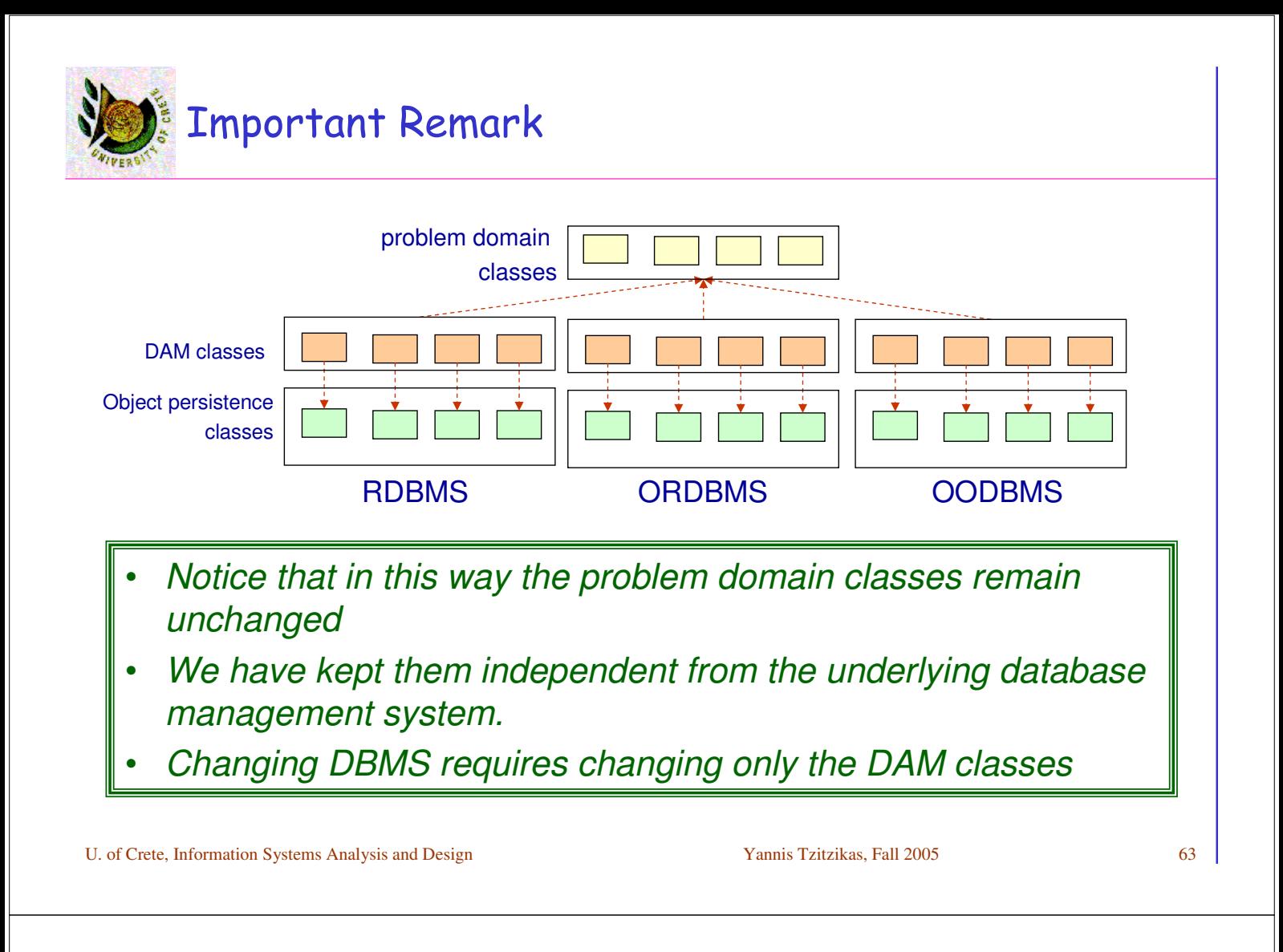

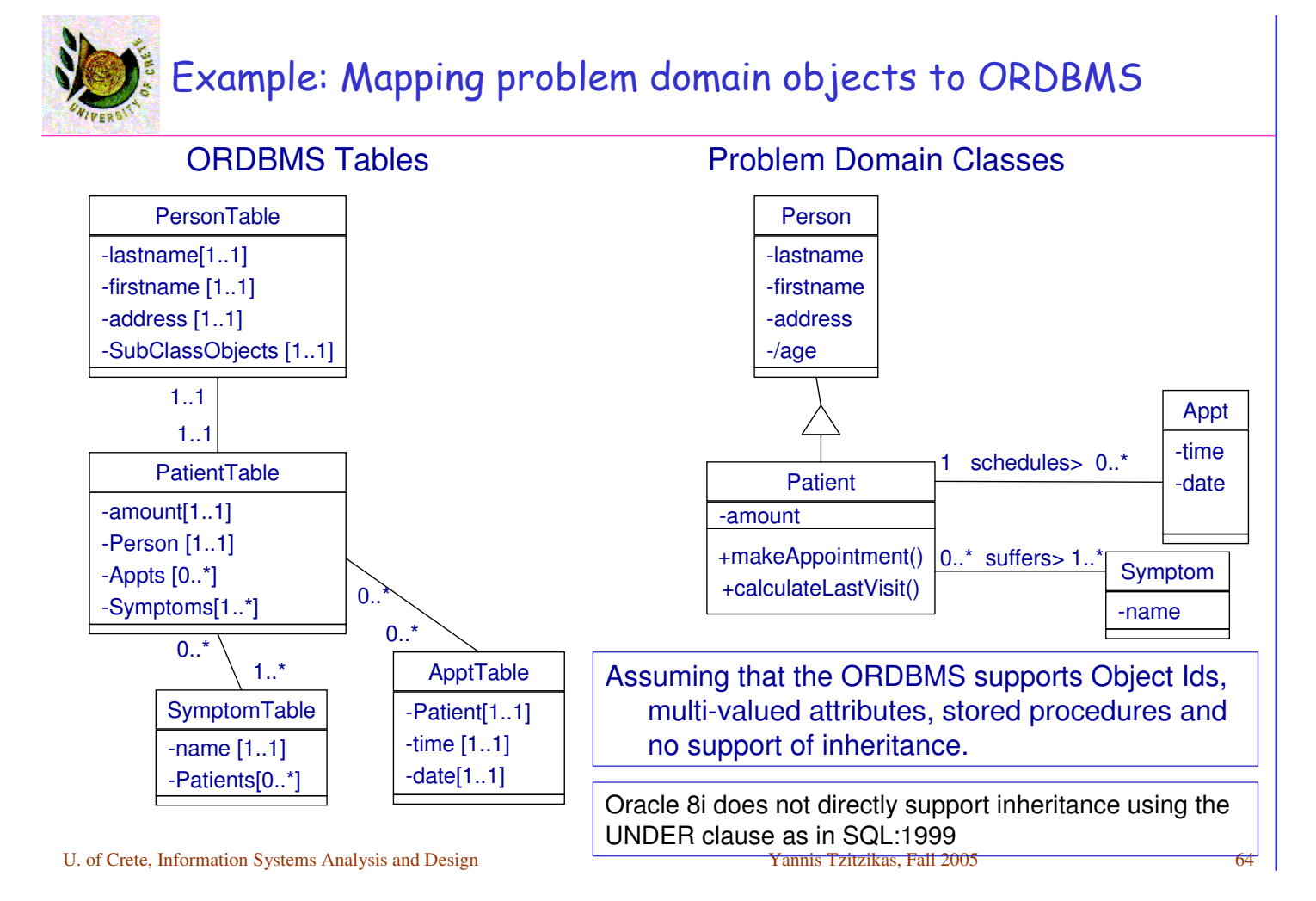

## Example: Mapping problem domain objects to ORDBMS> DAM Classes

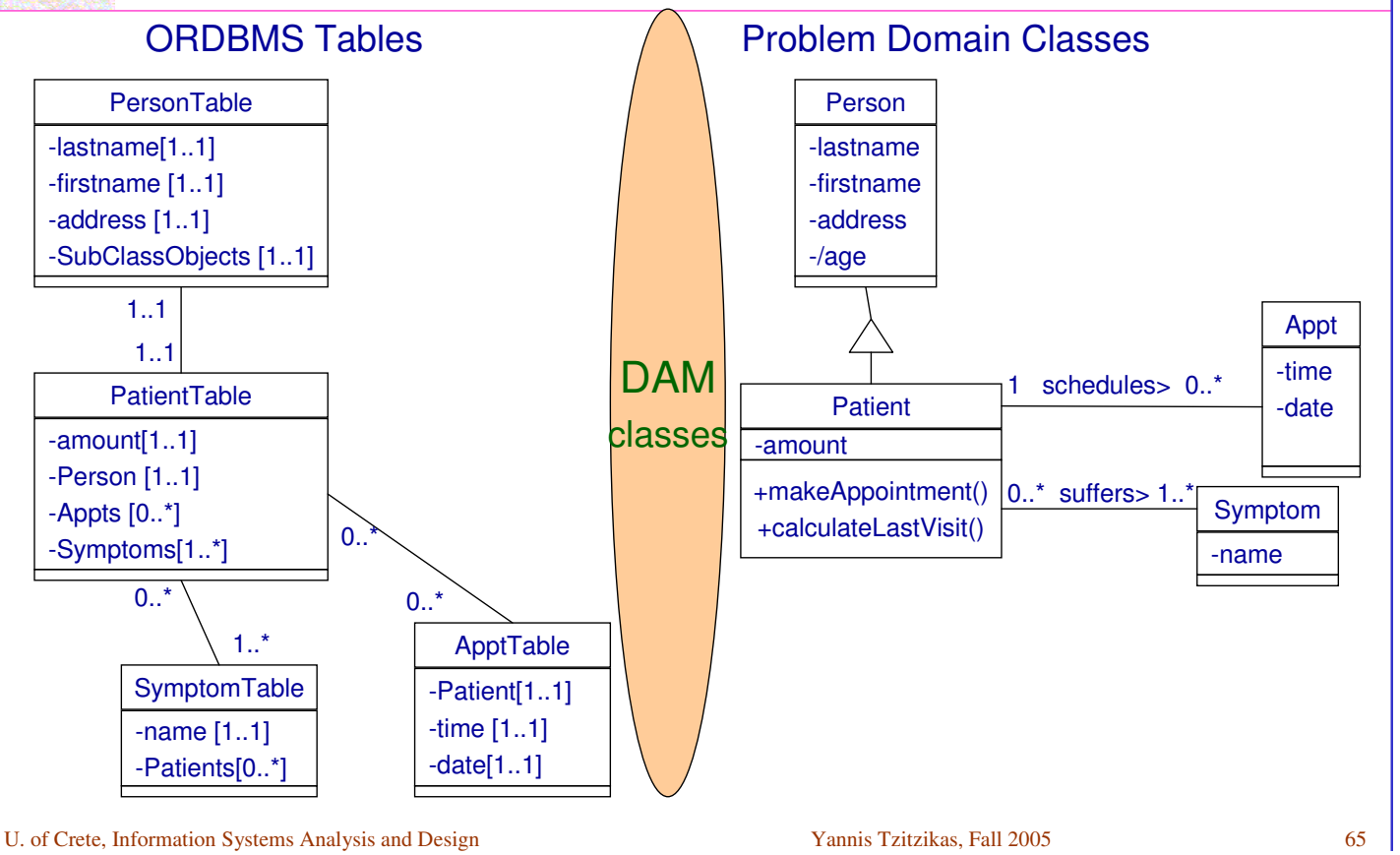

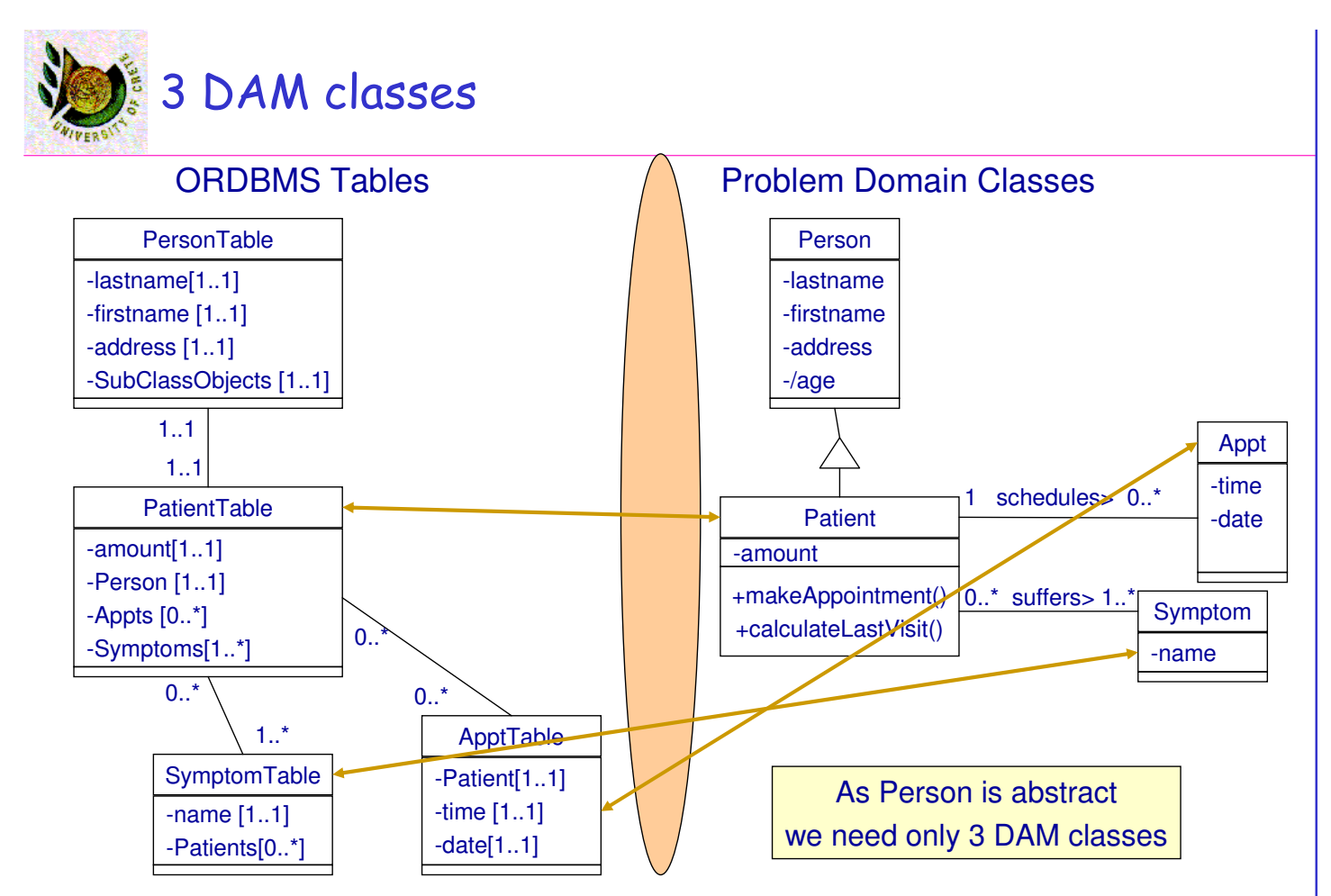

U. of Crete, Information Systems Analysis and Design Yannis Tzitzikas, Fall 2005 66

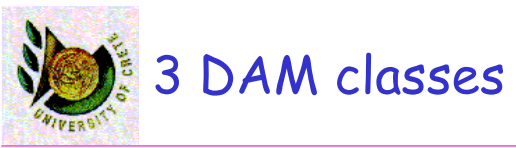

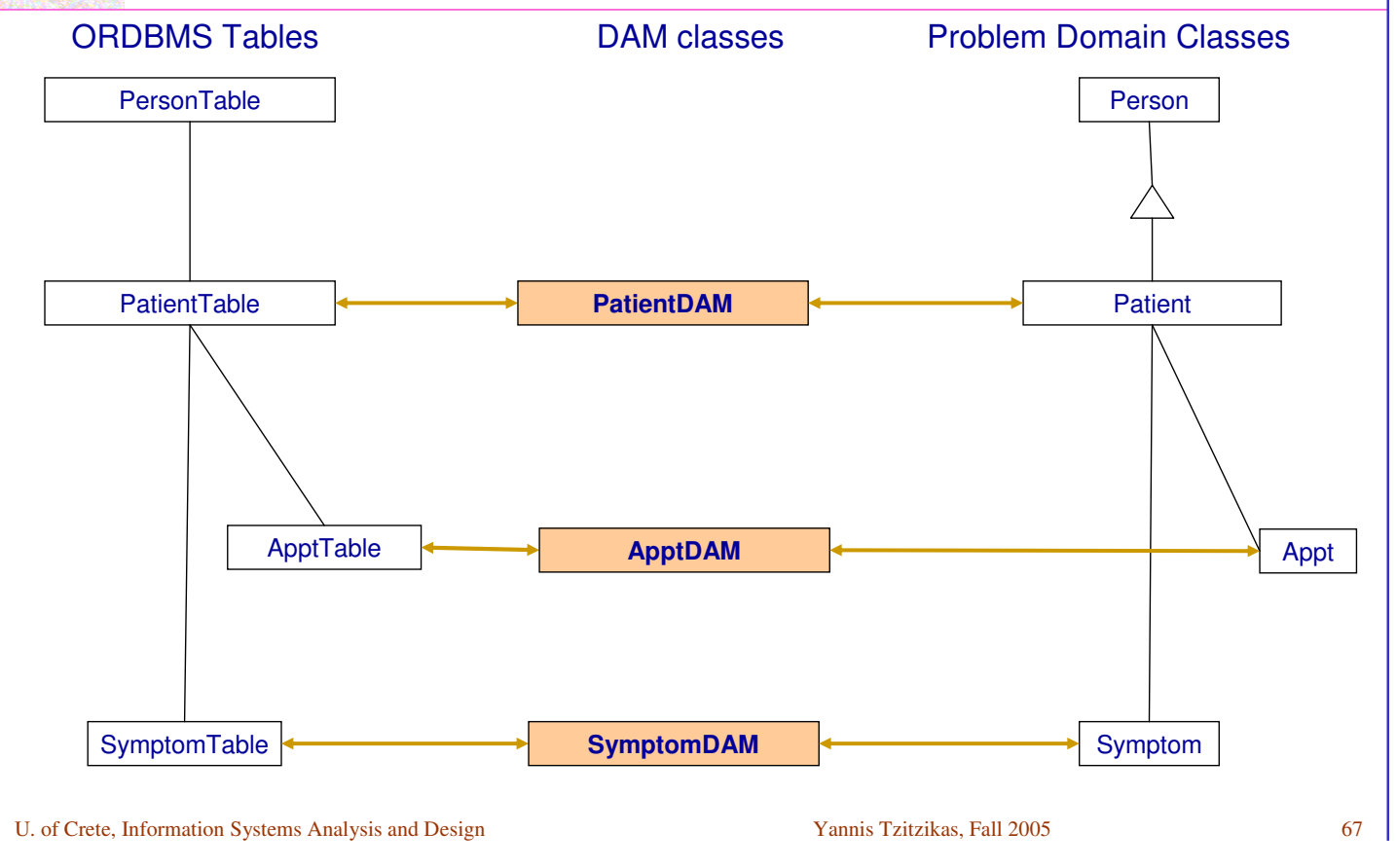

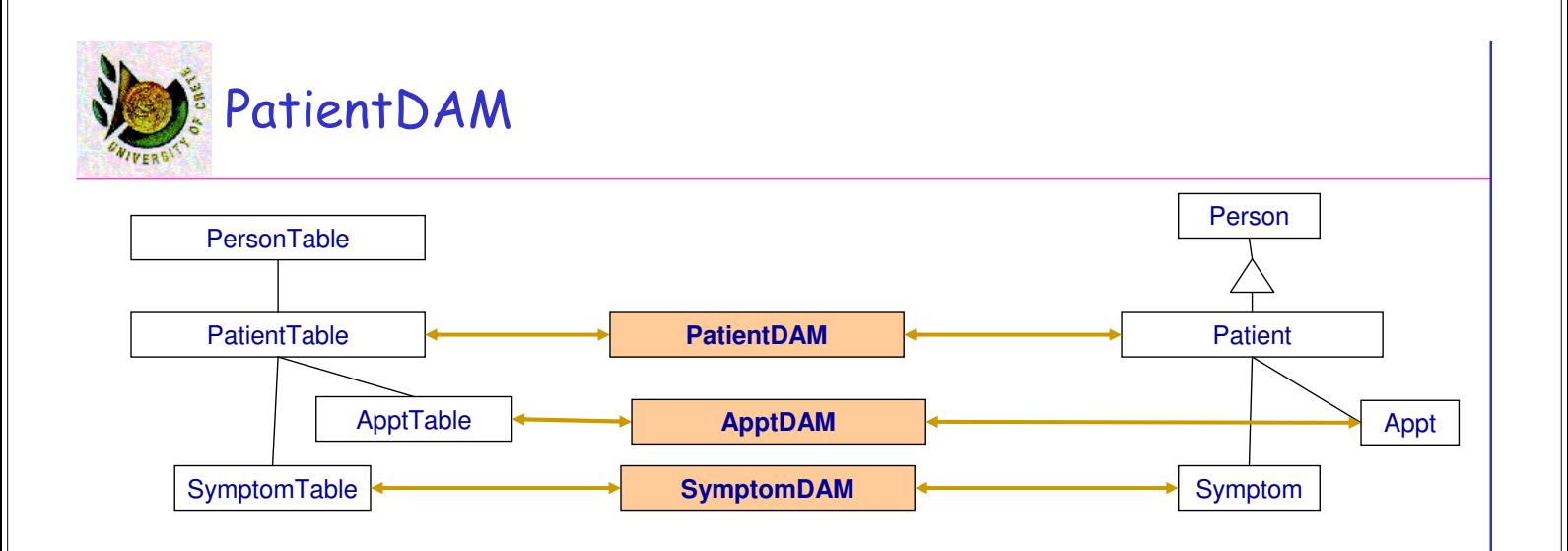

- The process to create an instance of the Patient problem domain class can be complicated:
- the PatientDAM may have to be able to retrieve information from all four ORDBMS tables.
	- Patient-DAM class retrieves the information from the Patient table.
	- Using the OIDs stored in the attribute values associated with Person, Appts and Symptoms attributes, its retrieves the the remaining information required for creating an instance of Patient

# **E** Case: Mapping problem domain objects to RDBMS

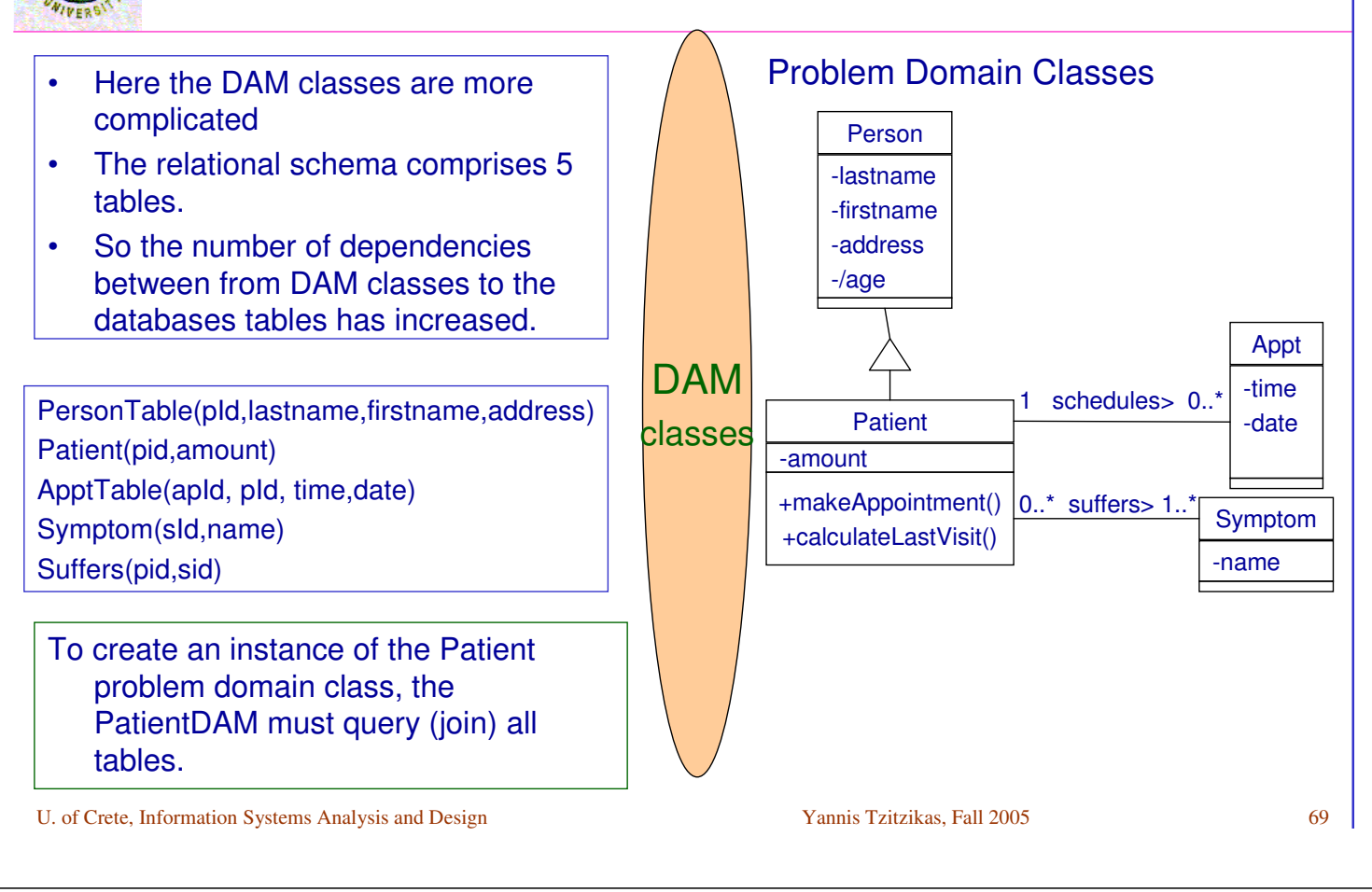

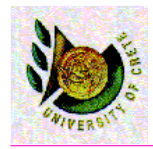

## Designing DAM classes in more detail

Designing the LocationDAM class

- In order to ensure that for each DAM class there will be only one instance, we can use the Singleton pattern.
- This means that we use a class-scope operation but only to obtain an instance of the DAM class that can be used to subsequently access the database.

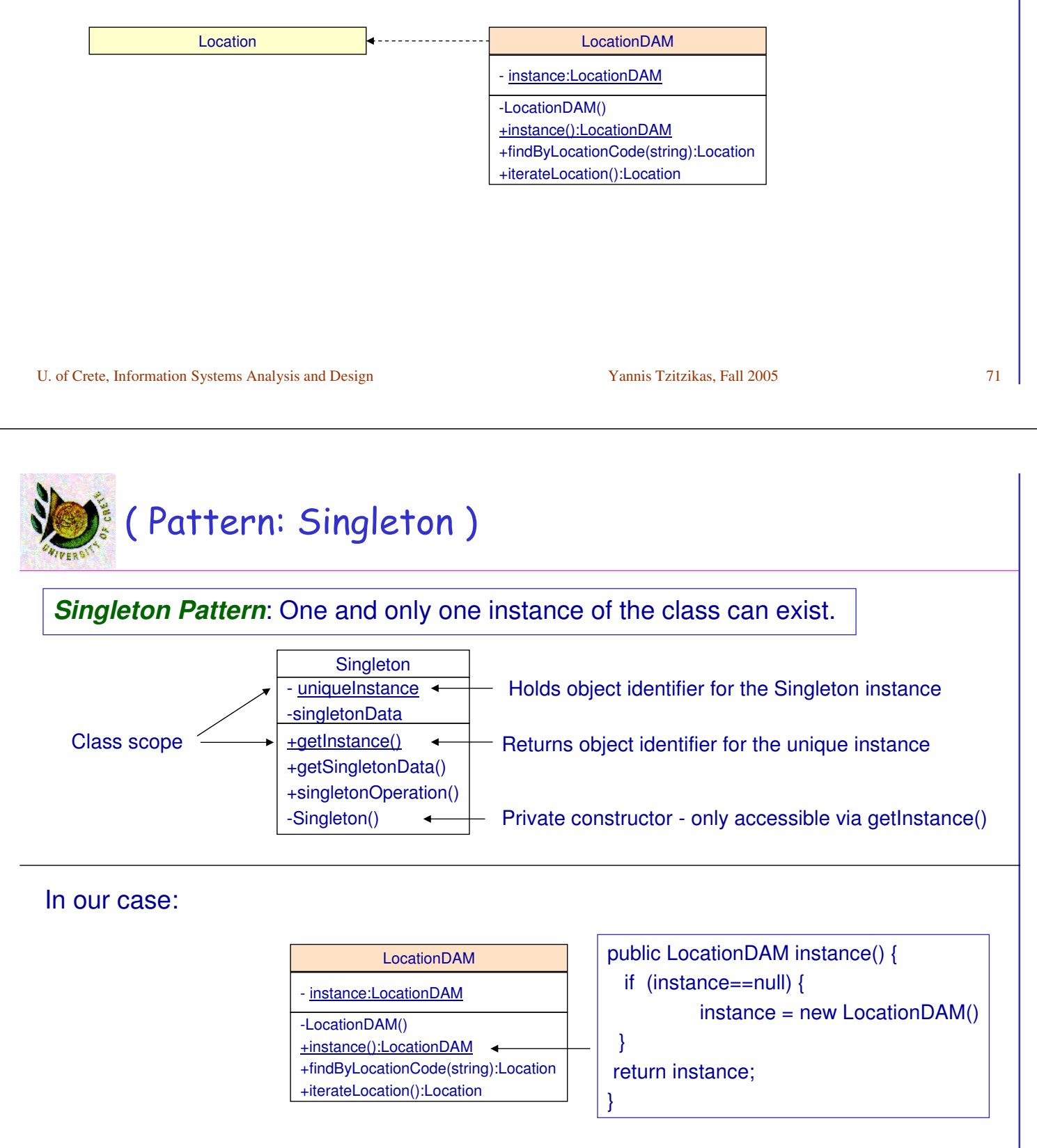

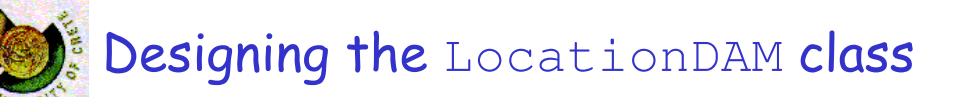

- As each persistent class in the system will require a DAM class, it makes sense to create a superclass that provides the services required by all the DAM classes.
- We could have 2 levels of generalization
	- At the top is an abstract class "DAM" that provides the operation to materialize an object using its object identifier.
	- This class is then specialized to provide different abstract classes of brokers for different kinds of storage.

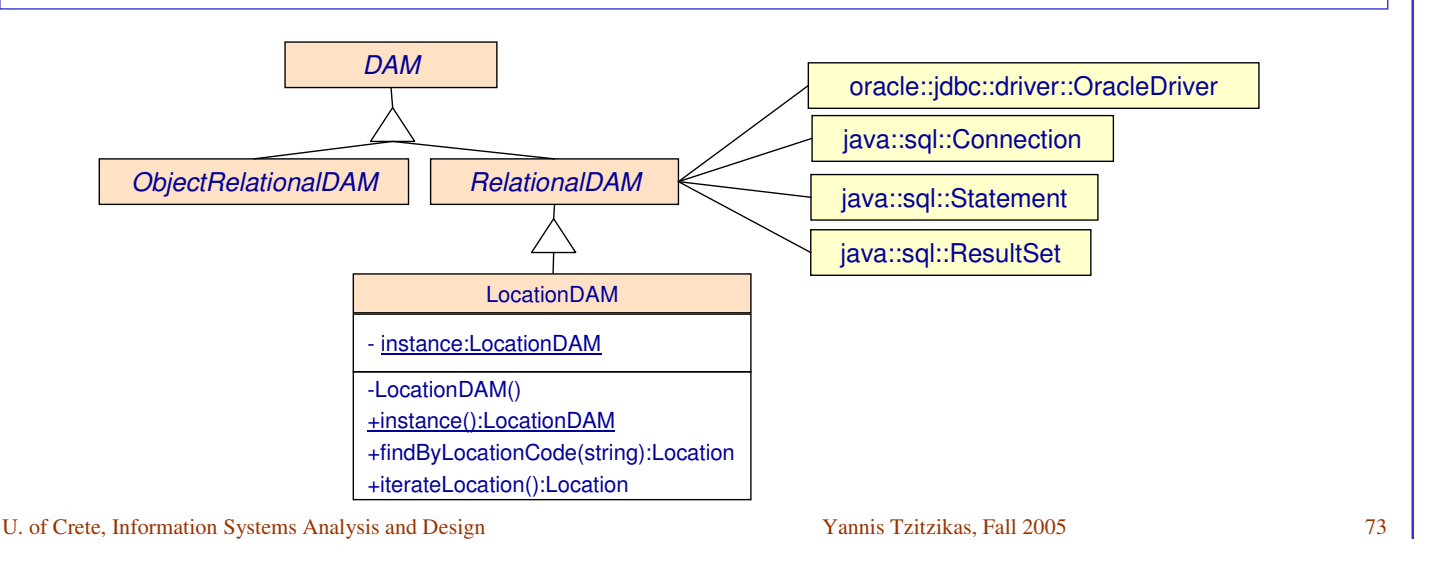

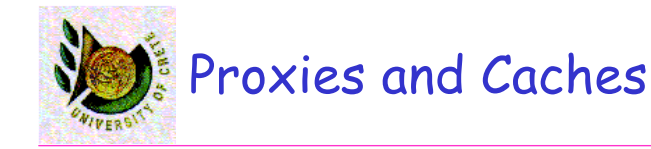

#### Problems that remain to be resolved

- what happens if a loaded object has to send a message that has not been retrieved from the database?
- How to handle transactions where a number of objects are created, retrieved from the database, updated and deleted?

We can handle these problems by extending the previous design with

- **proxies**
	- use proxy objects for those that have not yet been retrieved from the database
	- The Proxy Pattern provides a proxy object as a placeholder for another object until it is required.
- **caches**
	- caches hold objects in memory and keep track of which has been created, updated or deleted.

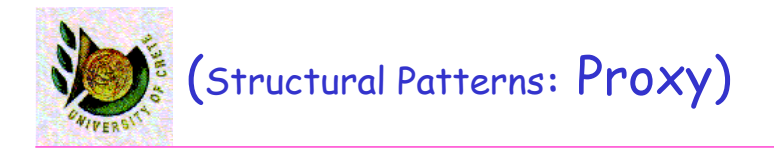

A proxy object acts as a substitute for the actual object.

Example: Remote object interaction protocols. When an object needs to interact with a remote object (across a network) the most preferred way of encapsulating and hiding the interaction mechanism is by using a proxy object that mediates communication between the requesting object and the remote object.

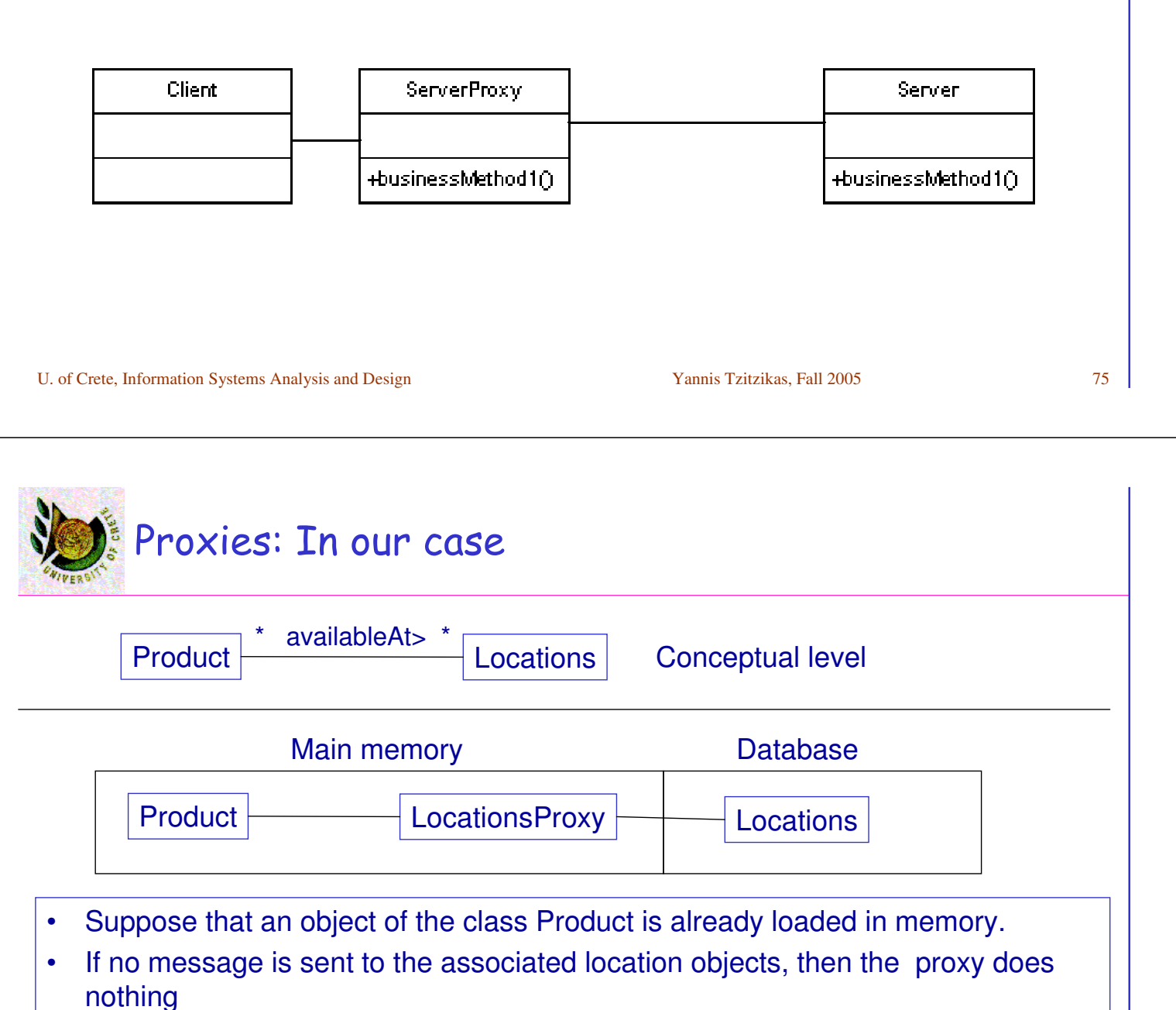

• If a message is sent (e.g. myProduct.locations[1].printAddress()), then the proxy asks the relevant DAM class to retrieve the object from the db (the proxy just knowns the oid of the real object), and once it has been materialized, the proxy can pass the message directly to it. Subsequently messages can be sent directly to the object by the proxy.

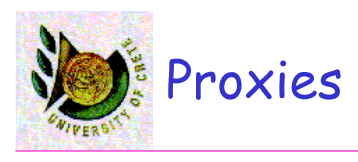

The proxy class must also implement the same interface as the real class so that it appears to other objects as if it is the real thing.

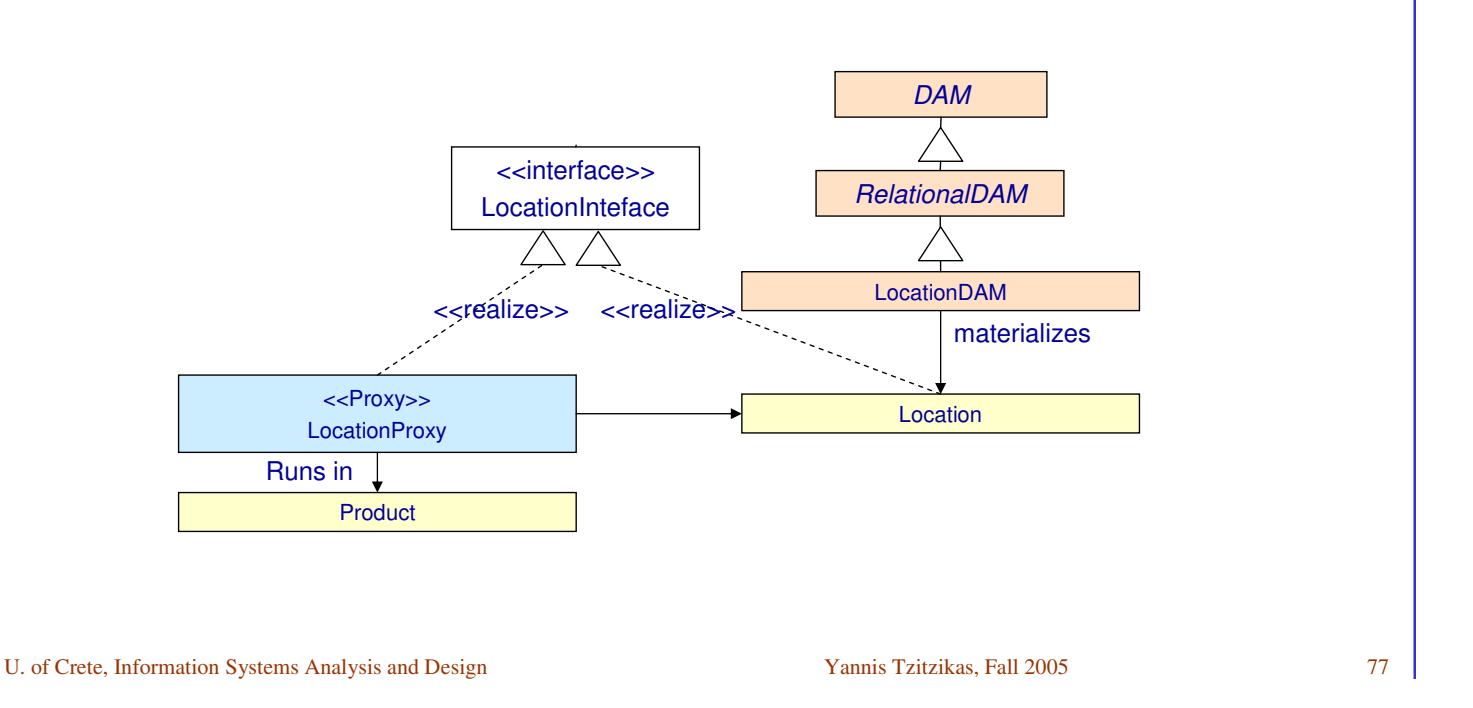

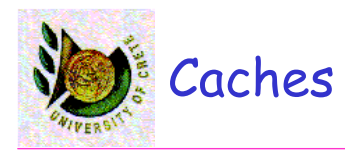

The DAM superclass can maintain one or more caches of objects that have been retrieved from the database. Each cache can be implemented as a hashtable, using the object identifier as the key.

- We can use 1 cache or 6 caches:
	- new clean cache: newly created objects,
	- new dirty cache: newly created objects that have been modified,
	- new deleted cache: newly created objects that have been deleted,
	- old clean cache: objects retrieved from the database,
	- old dirty cache: retrieved objects that have been modified,
	- old delete cache: retrieved objects that have been deleted.
- As objects are changed, the DAM superclass must be notified so that it can move them from one cache to the other.
	- This can be achieved using the Observer-Observable pattern: the object implements Observable, and the broker inherits from Observer.

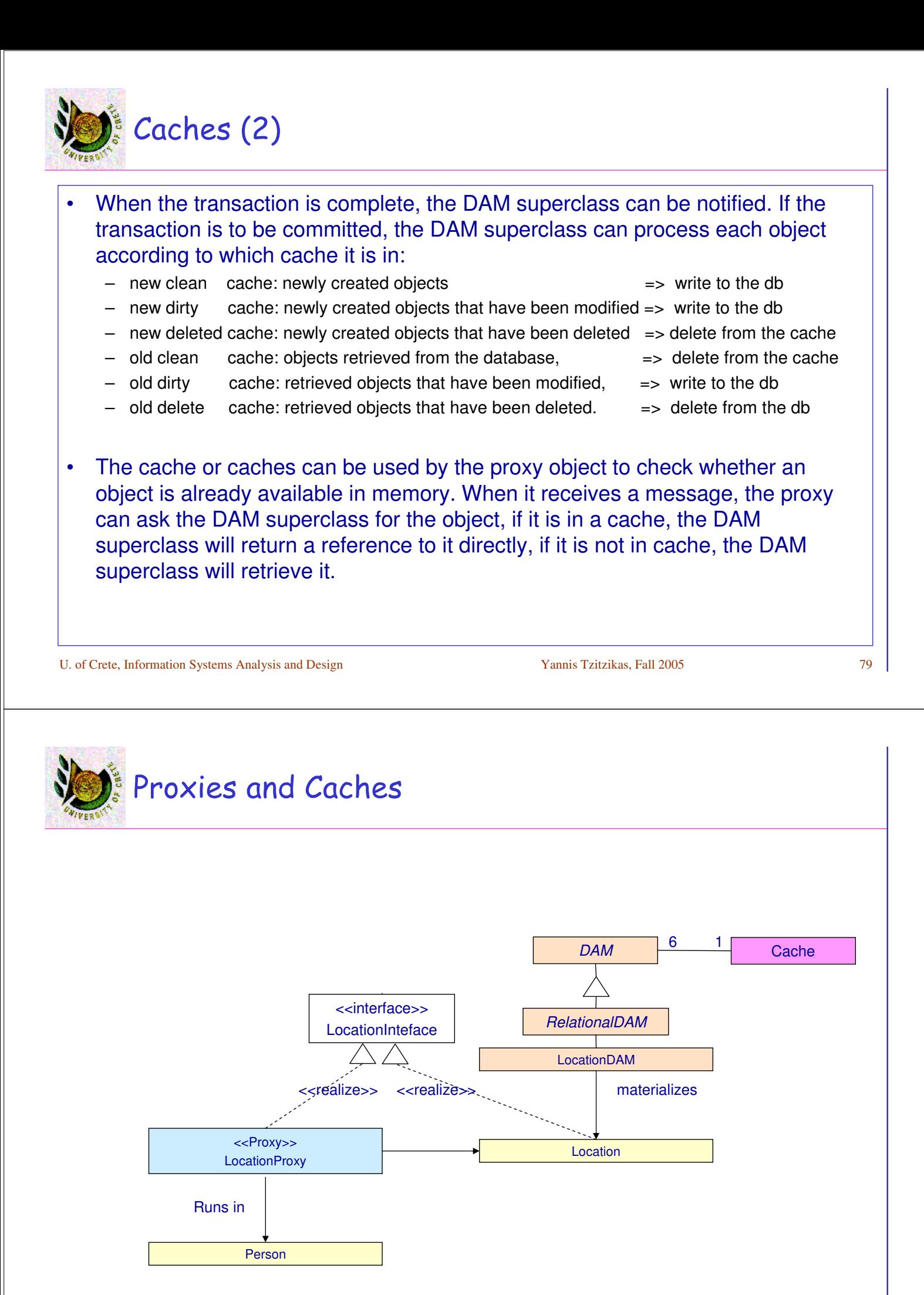

# Sketch of the communication diagram for loading an object (assuming proxies and caches)

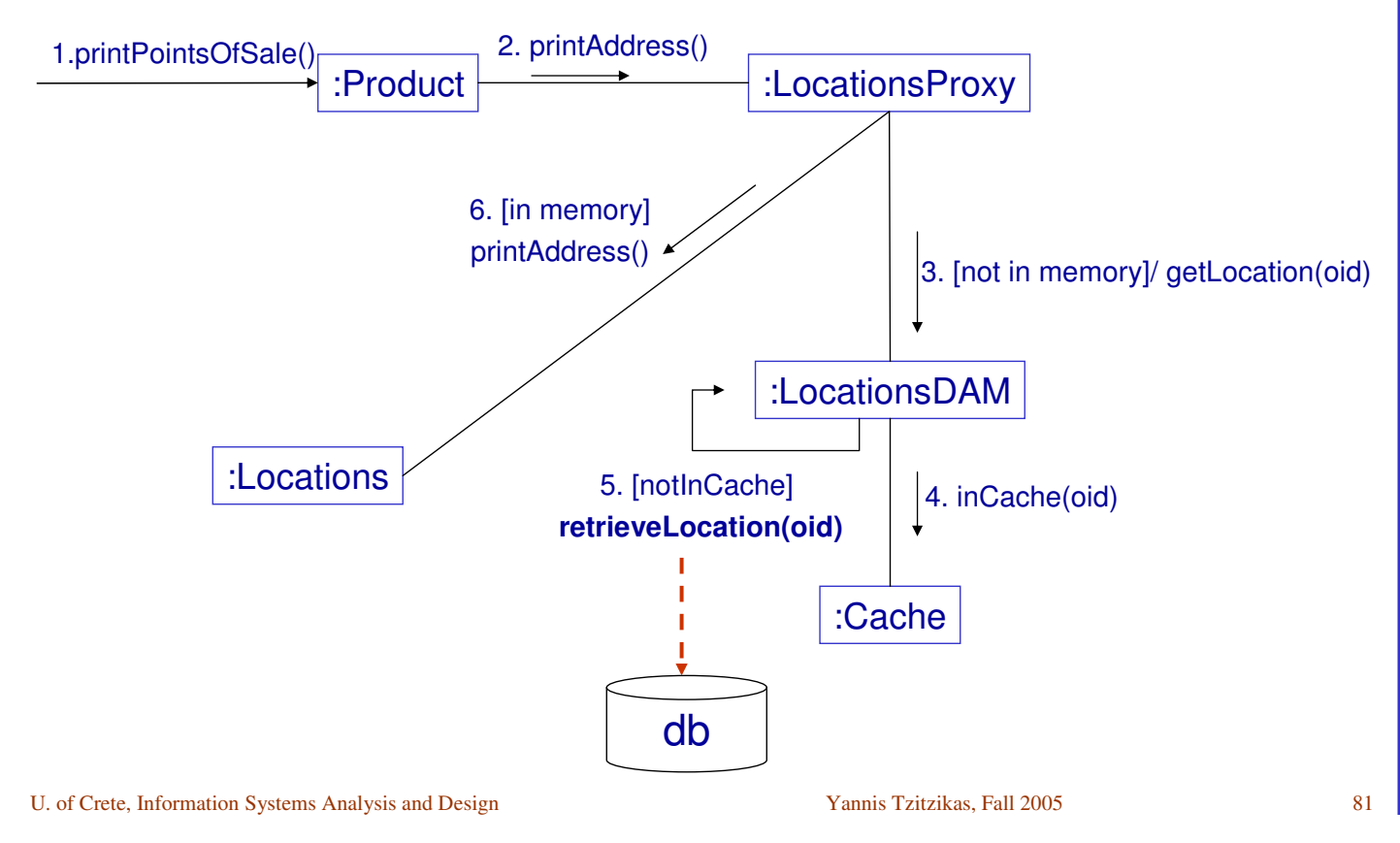

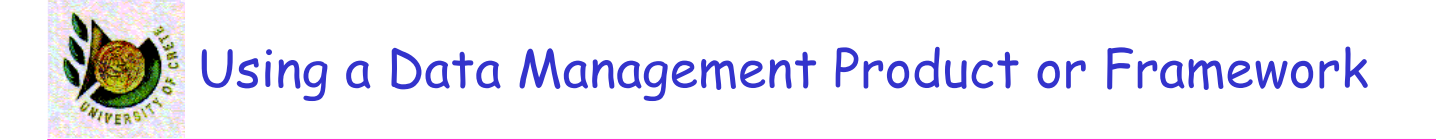

There are products frameworks that provide a persistence mechanism

- Webgain Toplink Foundation Library jor Java is a product that will take classes and map their attributes to columns in relational database tables. It can either map attributes to columns in existing tables, or it can generate the schema for the necessary tables from a class definition. It also provides Java classes to provide the persistence mechanism. There are versions that work with applications servers
- CocoBase (from Thought Inc)
- JDO (Java Data Objects)
- Application servers

Designing Business Transactions (outline)

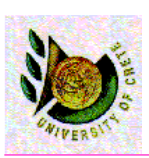

#### **Short Transactions**

- Pessimistic concurrency control
	- Levels of isolation
	- Automatic recovery
- Programmable recovery
	- Savepoint
	- Trigger rollback
- Designing stored procedures and triggers
- Long transactions

U. of Crete, Information Systems Analysis and Design Yannis Tzitzikas, Fall 2005 83

# Designing Business Transactions

#### **Transaction**

- a logical unit of work that comprises one or more SQL statements executed by a user
- is a unit of database consistency the state of the database is consistent after the transaction completes
- Is atomic: the results of all SQL statements in the transaction are either committed or rolled back
- Transaction manager of DBMS serves two purposes
	- Database recovery
	- Concurrency control
		- Enabling multi-user concurrent access to db while ensuring db consistency

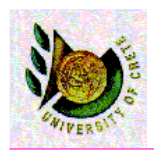

- **Locks** are acquired on every persistent object that a transaction processes.
- Types of locks:
	- **Exclusive (write) lock**  other transactions must wait until the transaction holding such a lock completes and releases the lock.
	- **Update (write intent) lock**  other transactions can read the object but the transaction holding the lock is guaranteed to be able to upgrade it to the exclusive mode, as soon as it has such a need.
	- **Read (shared) lock**  other transactions can read and possibly obtain an update lock on the object.
	- **No lock**  other transactions can update an object at any time; suitable only for applications that allow 'dirty reads' – i.e. a transaction reads data that can be modified or even deleted (by another transaction) before the transaction completes.

U. of Crete, Information Systems Analysis and Design Yannis Tzitzikas, Fall 2005 85

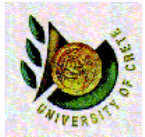

Designing Business Transactions Levels of Isolation

Associated with these four kinds of **locks** are the four **levels of isolation** between concurrently executing transactions:

- **Dirty read possible**  transaction t1 modified an object but it has not committed yet; transaction t2 reads the object; if t1 rolls back the transaction then t2 obtained an object that in a sense never existed in the database.
- **Nonrepeatable read possible**  t1 has read an object; t2 updates the object; t1 reads the same object again but this time it will obtain a different value for the same object.
- **Phantom possible**  t1 has read a set of objects; t2 inserts a new object to the set; t1 repeats the read operation and will see a 'phantom' object.
- **Repeatable read**  t1 and t2 can still execute concurrently but the interleaved execution of these two transactions will produce the same results as if the transactions executed one at a time (this is called **serializable execution**).

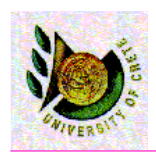

- The level of isolation may differ between transactions in the same application.
	- The SQL statement set transaction can be used for that purpose
- Increasing the level of isolation reduces the overall concurrency of the system
- In every case, the beginning of the transaction must always be delayed to the last second.
	- E.g. suppose a form that allow users to register to a service. They should first fill in all the fields of the form. We should begin the transaction at the end (when the user presses the submit button).

U. of Crete, Information Systems Analysis and Design Yannis Tzitzikas, Fall 2005 87

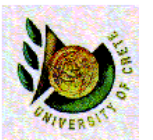

Designing Business Transactions Automatic recovery

Many things may go wrong

- power supply shutdown
- disk head crash
- running processes can hang or be aborted
- DBMSs provide automatic recovery for most situations.
- Depending on the state of the transaction at failure point, a DBMS will automatically perform a **rollback** or **rollforward** of the transaction as soon as the problem has been eliminated.
- The database administrator can control the amount of recovery time by setting the frequency of **checkpoint**.
- A checkpoint forces the DBMS to stop all transactions temporarily and write all the transactional changes (made since the previous checkpoint) to the database.

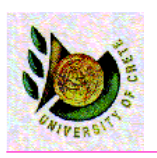

#### Designing Business Transactions Automatic recovery

• Depending on the state of the transaction at failure point, a DBMS will automatically perform a **rollback** or **rollforward** of the transaction as soon as the problem has been eliminated.

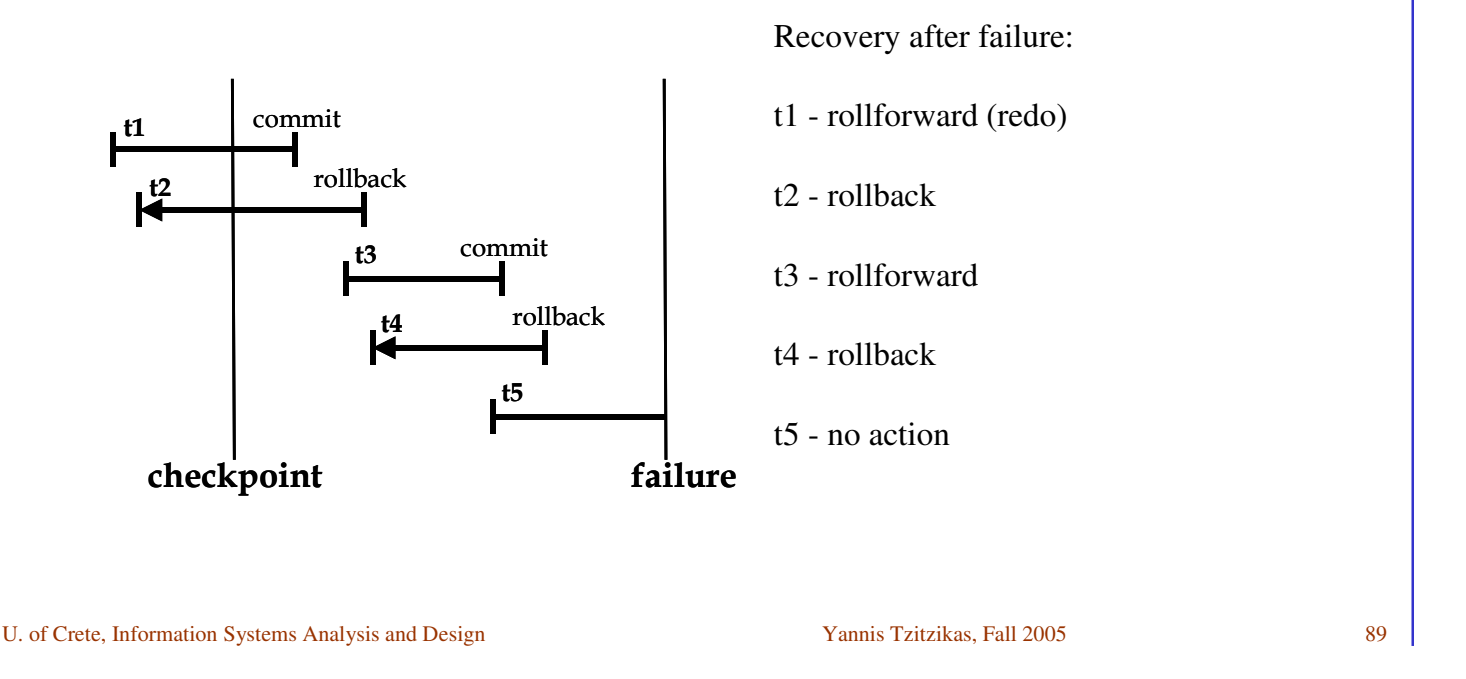

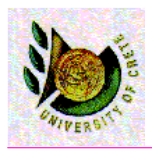

## Designing Business Transactions Short and Long Transactions

- Most conventional IS applications require **short transactions**.
	- A short transaction contains one or more SQL statements and must be completed as quickly as possible so that other transactions are not held up.
	- Example application: airline reservation systems
- Some new classes of IS applications encourage cooperation between users and require **long transactions**
	- A **long transaction** can span computer sessions (users can take breaks then continue working in the same long transaction after returning)
	- Example applications: CSCW (computer-supported cooperative work)
	- Users work in their own **workspaces** using personal databases of data **checked-out**  (copied) from the common workgroup database
	- A **long transaction** is not allowed to be automatically rolled back (the users would lost their work)
	- **Short transactions** are still necessary to guarantee atomicity and isolation during the check-out and check-in operations between the group database and private databases

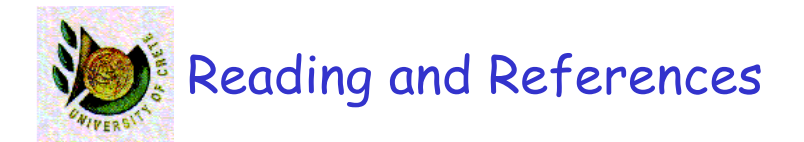

- **Systems Analysis and Design with UML Version 2.0** (2nd edition) by A. Dennis, B. Haley Wixom, D. Tegarden, Wiley, 2005. Chapter 11
- **Requirements Analysis and System Design** (2nd edition) by Leszek A. Maciaszek, Addison Wesley, 2005, Chapter 8
- Dare Obasanjo, An Exploration of Object Oriented Database Management System, 2001
- S. D. Urban et al. , "Using UML Class Diagrams for a Comparative Analysis of Relational, Object-Oriented, and Object-Relational Database Mappings", SIGCSE'2003
- **Patterns of Enterprise Application Architecture**, Martin Fowler, Addison-Wesley, 2003
- **Modern Systems Analysis & Design** (4th Edition) by Jeffrey A. Hoffer, Joef F. George, Joseph S. Valacich, Prentice Hall, 2005, Chapter 10
- **Object-Oriented Systems Analysis and Design Using UML** (2nd edition) by S. Bennett, S. McRobb, R. Farmer, McGraw Hil, 2002, Chapter 18

U. of Crete, Information Systems Analysis and Design Yannis Tzitzikas, Fall 2005 91